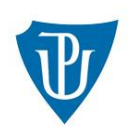

Univerzita Palackého v Olomouci

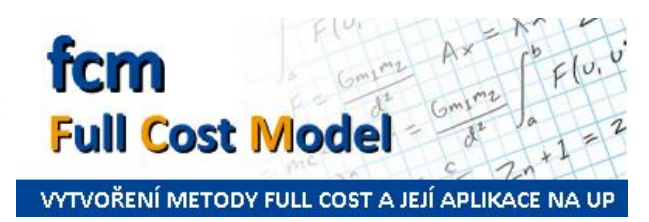

## **PŘÍRUČKA – VYTVOŘENÍ METODY FULL COST A JEJÍ APLIKACE NA UP**

(Příloha ke Směrnici rektora Full cost metoda na UP)

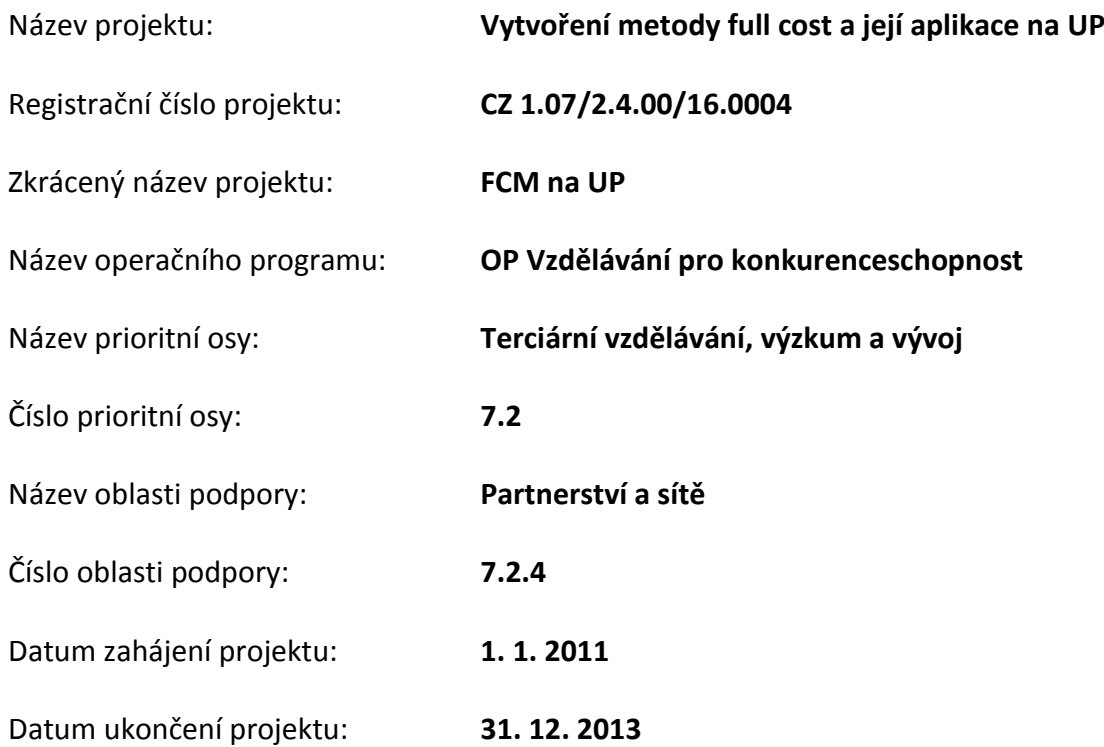

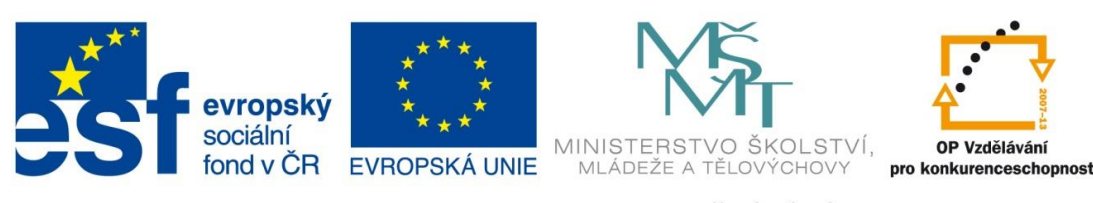

INVESTICE DO ROZVOJE VZDĚLÁVÁNÍ

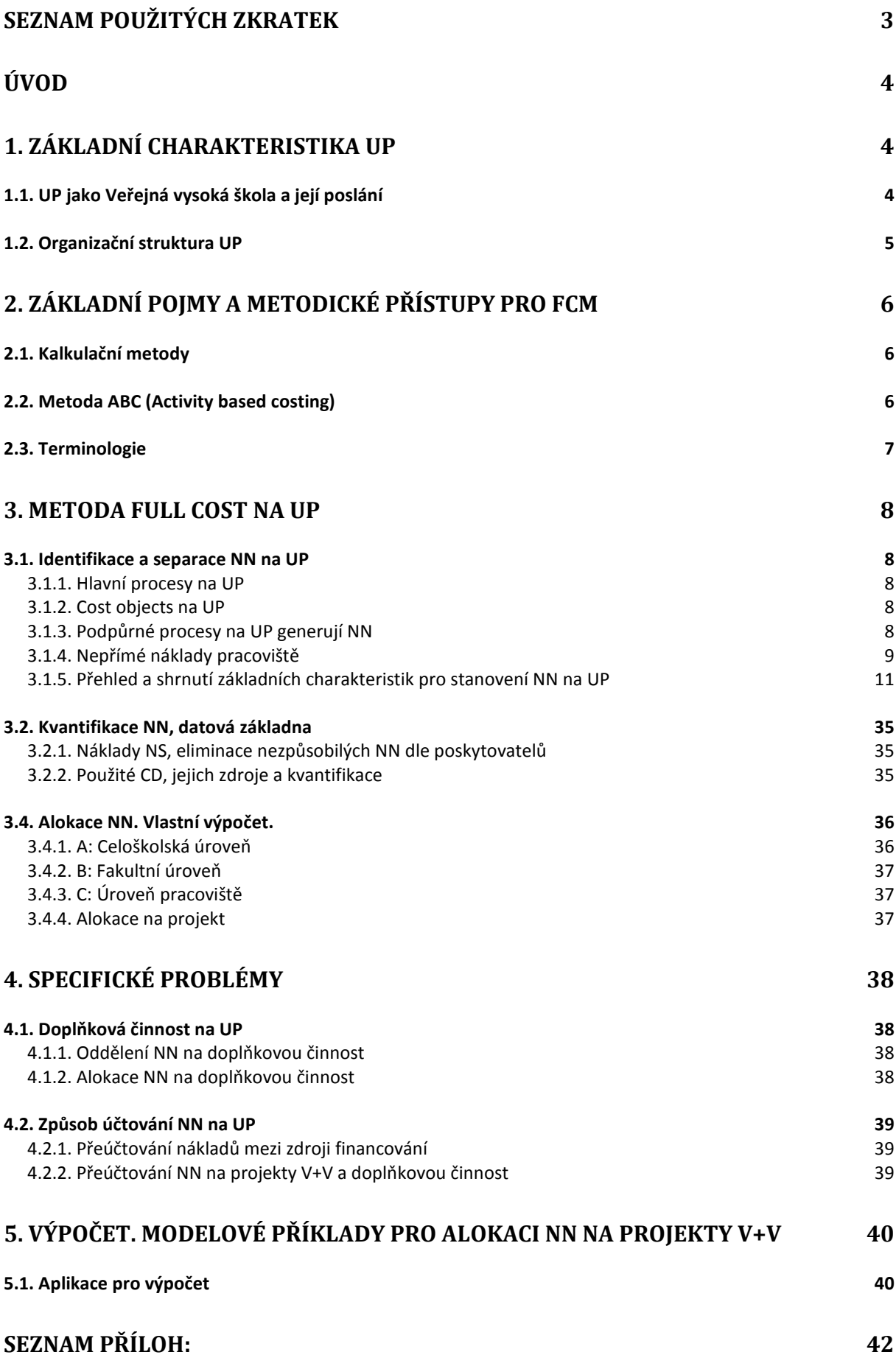

**Příloha č. 1: Resumé od auditora k [postupu prací při tvorbě FCM na UP](#page-45-0) 45**

Příloha č. 2: viz. Samostatný soubor v aplikaci Excel: Chyba! Záložka není definována.

**[Příloha č. 3: Podíl pracovních činností personalistky a mzdové účetní](#page-49-0) - pracovní poměry a dohody o pracích [konaných mimo pracovní poměr](#page-49-0) 49**

## **Seznam použitých zkratek**

<span id="page-3-0"></span>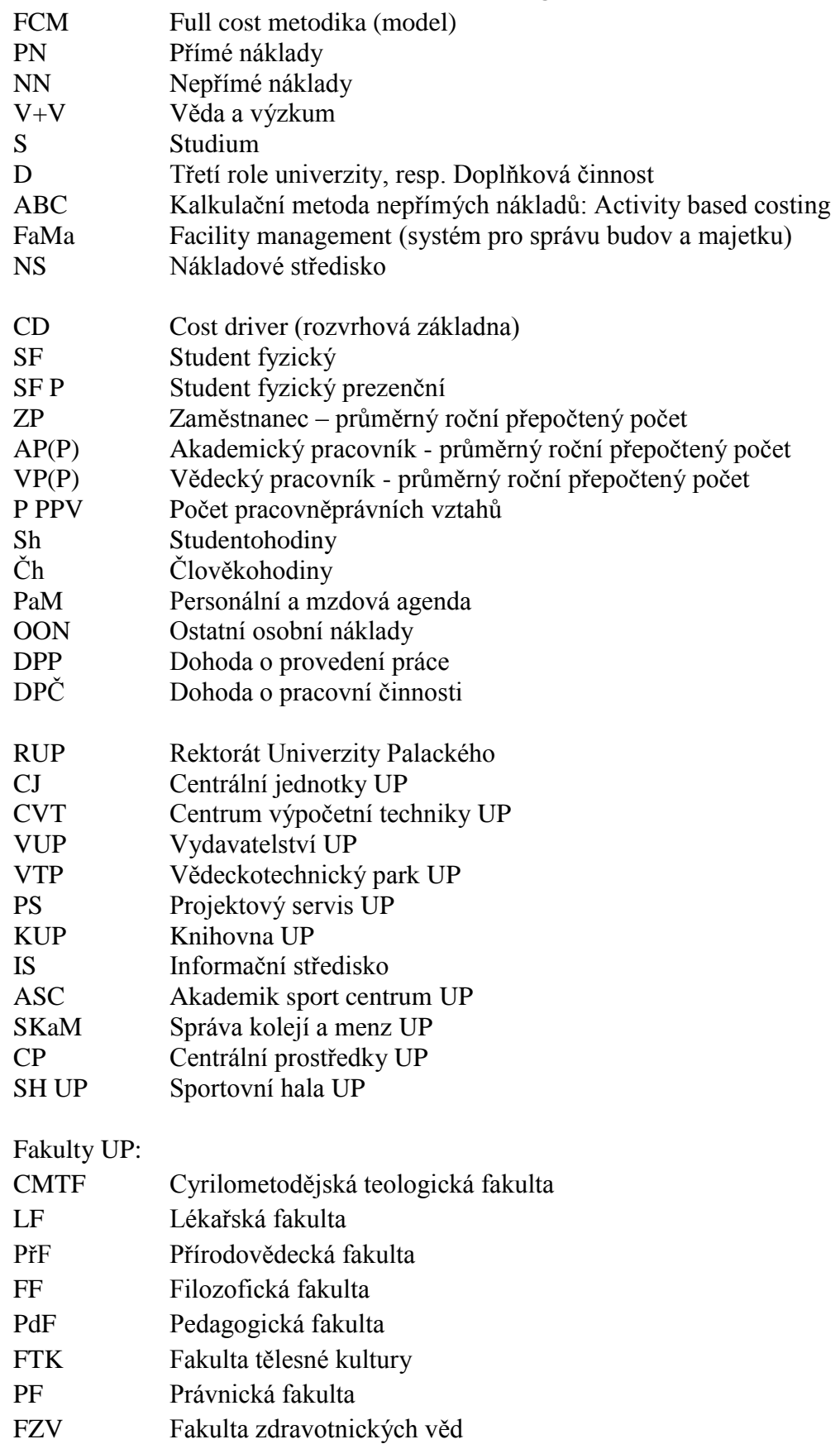

## <span id="page-4-0"></span>**Úvod**

Tato Příručka popisuje postup tvorby a samotnou metodiku kalkulace plných nákladů (dále jen FCM) na Univerzitě Palackého.

Příručka je nedílnou součástí Směrnice rektora, která implementuje metodiku FCM do života UP.

Představuje současně jeden z výstupů projektu OPVK s názvem Vytvoření metody full cost a její aplikace na UP, pod označením CZ 1.07/2.4.00/16.0004.

## <span id="page-4-1"></span>**1. Základní charakteristika UP**

## <span id="page-4-2"></span>*1.1. Univerzita Palackého jako Veřejná vysoká škola a její poslání*

Univerzita Palackého v Olomouci (dále jen "UP") je vysoká škola s dlouhou tradicí. Byla založena již v 16. století a je tak nejstarší vysokou školou na Moravě a druhou nejstarší v České republice. V současnosti představuje moderní vzdělávací instituci se širokou nabídkou studijních oborů a bohatou vědeckou činností. Na jejích osmi fakultách studuje přes 23 000 studentů, což představuje celou pětinu obyvatel města Olomouce.

UP sídlí v 53 budovách rozmístěných na celém území města Olomouce a jejich celková plocha činí 212 234 m<sup>2</sup>.

Posláním UP je šíření vzdělanosti, pěstování nezávislého vědeckého bádání a umělecké tvorby, jakož i peče o kulturní a vzdělanostní rozvoj lidské společnosti. UP je univerzitní veřejnou vysokou školou (právnickou osobou), která na základě akademických práv a svobod akademické obce UP svobodně uskutečňuje zejména tvůrčí vzdělávací, vědeckou, výzkumnou, vývojovou, vzdělávací, uměleckou nebo další tvůrčí činnost. Vzdělávací činnost na UP je založena na poznatcích vědy obecně a na výsledcích vlastního vědeckého bádání. UP uskutečňuje všechny typy akreditovaných studijních programů a programy celoživotního vzdělávaní.

UP v Olomouci byla založena a řídí se zákonem č. 111/1998 Sb., o vysokých školách a o změně a doplnění dalších zákonů (zákon o vysokých školách), ve znění pozdějších předpisů, a dalšími obecně závaznými právními předpisy a vnitřními předpisy UP.

UP v Olomouci jako právnická osoba hospodaří jako celek, přičemž dílčí hospodářské jednotky, kterými jsou fakulty (CMTF, LF, PřF, FF ,PdF, FTK, PF, FZV) a centrální jednotky (RUP, VUP, VTP, PS, CVT, KUP, ASC, SKM UP, CP) hospodaří relativně samostatně v souladu se Statutem UP.

## <span id="page-5-0"></span>*1.2. Organizační struktura UP*

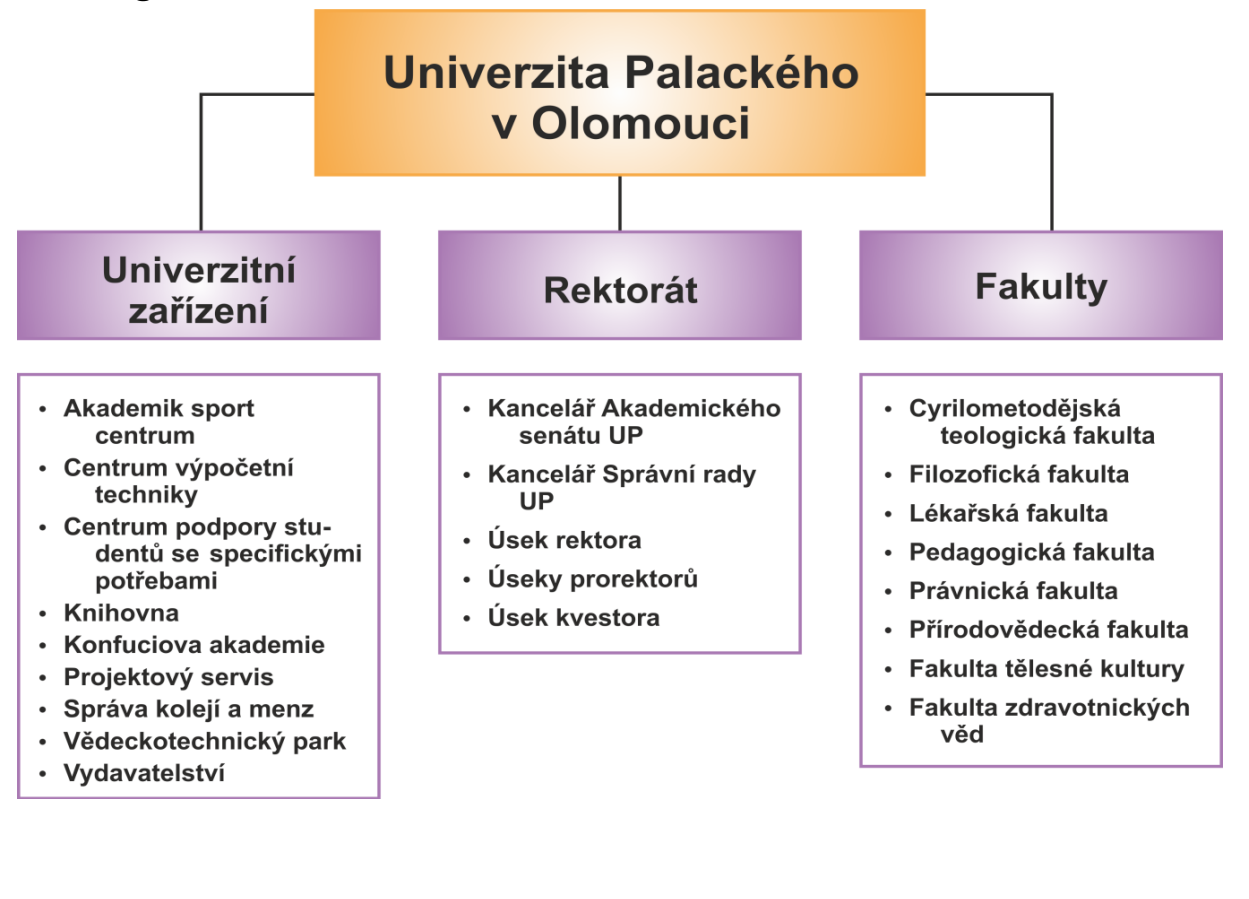

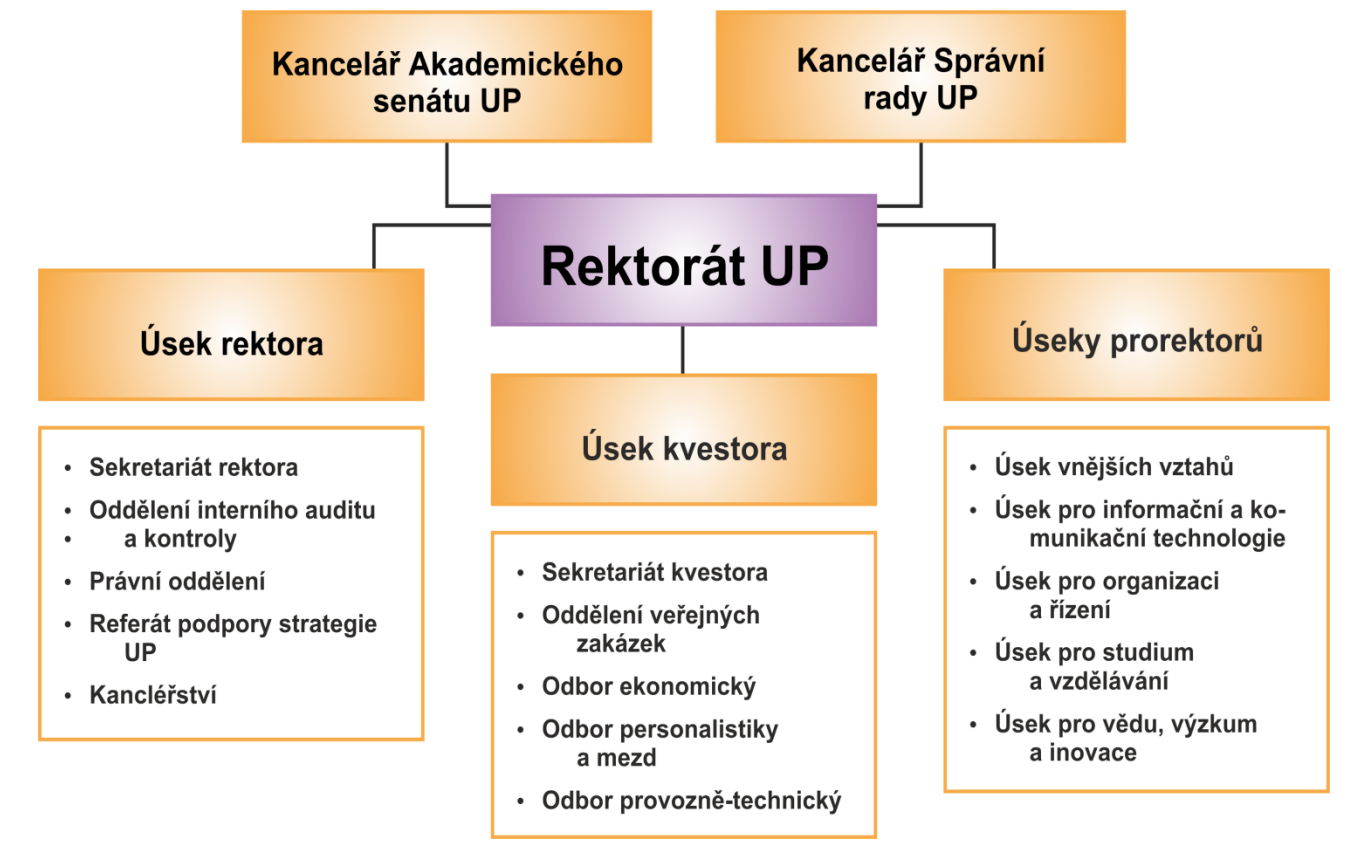

## <span id="page-6-0"></span>**2. Základní pojmy a metodické přístupy pro FCM**

## <span id="page-6-1"></span>*2.1. Kalkulační metody*

V podnikové praxi se využívá řada kalkulačních metod a postupů, které mají za cíl podat co nejpřesnější informaci o výši a struktuře nákladů výkonu. Tyto metody se liší způsobem využití, principy alokace režijních nákladů, rozsahem alokovaných nákladů a dalšími speciálními parametry.

První možností je situace, kdy se uživatel rozhodne použít kalkulaci úplných nákladů (tj. takovou, která přičítá předmětu kalkulace všechny vzniklé náklady) a použije objemové přiřazení režijních nákladů. Tuto metodu kalkulace nazýváme **přirážkovou** nebo také **zakázkovou kalkulací** (absorption costing).

Druhou možností je také využití kalkulace úplných nákladů s tím rozdílem, že přiřazení nepřímých nákladů bude provedeno dle měření výkonu prováděných režijních činností. Tuto metodu kalkulace označujeme jako **kalkulace podle aktivit** (activity based costing).

Poslední variantou, kterou může uživatel zvolit, je taková, při níž režijní, resp. fixní náklady nebude výkonu alokovat v plné výši a jejich část ponechá nealokovánu. Tento princip je podstatou **kalkulace variabilních nákladů** (variable costing).

## <span id="page-6-2"></span>*2.2. Metoda ABC (Activity based costing)*

Vzhledem ke složitosti organizační struktury, velikosti organizace a heterogenitě aktivit, které realizuje UP, jsme pro uchopení problému výpočtu a alokace NN nákladů na projekt využili metodu ABC. Jedná se o metodu, která se objevila teprve v 80. letech minulého století a která využívá pro alokaci nákladů jejich sledování přes aktivity, které jsou nezbytné pro tvorbu výkonu. Kalkulace ABC se vrací ke vztahu příčina – následek mezi náklady a nákladovými objekty.

Jako základní nákladové objekty jsme identifikovali tyto: **student** (resp. absolvent) jako účastník a "produkt" vzdělávacího procesu, dále **projekt** vědy a výzkumu a v případě doplňkové činnost dle zákona a pro smluvní výzkum na komerční bázi je to **kontrakt, zakázka**.

Pro vlastní metodiku kalkulace full cost byly provedeny následující kroky:

- **Identifikace a separace NN,** tj. takových nákladů, které nelze přiřadit přímo konkrétnímu projektu.
- **Eliminace nezpůsobilých nákladů.**
- **Kvantifikace NN**, tj. stanovení jejich výše.
- **Alokace NN**, tj. nalezení vhodného algoritmu, kterým budeme moci přiřadit NN danému projektu.

Alokace a tedy i výsledná výše NN projektu má z povahy věci aproximativní charakter a nelze je stanovit a alokovat exaktně, protože pak by se už nejednalo o náklady nepřímé ale o náklady přímé. Míra exaktnosti resp. aproximativnosti bude sledovat optimální poměr mezi spravedlností, transparentností a administrativní náročností, se kterou je spojeno získání relevantních dat, jejich kvantifikace a způsob alokace.

Pro výše uvedené kroky jsme se inspirovali metodou ABC, přičemž NN byly deduktivní metodou definovány pro jednotlivé úrovně organizační struktury, a to na základě procesní analýzy.

## <span id="page-7-0"></span>*2.3. Terminologie*

**Full costs** – metoda, kterou přiřazuje univerzita všechny přímé i nepřímé náklady k jednotlivým aktivitám univerzity včetně projektů.

**Přímé náklady** – všechny náklady, které lze jednoznačné přiřadit ke konkrétní aktivitě. (Zejména osobní náklady týmu, cestovní náhrady, nákup služeb související s realizací aktivity atd.)

**Nepřímé (režijní) náklady** – všechny náklady univerzity, které nelze jednoznačně přiřadit ke konkrétní aktivitě.

Nepřímé náklady (definice MŠMT):

**Náklady, které nelze přiřadit konkrétnímu projektu, ale které vznikly v organizaci v souvislosti s řešením projektu.** (Např. provoz a správa budov, statutární orgány UP, vedení účetnictví, provoz a údržba informačních systémů, ICT infrastruktura apod.)

**Nepřímé náklady** projektu jsou ty, které nejsou vynaloženy v přímé souvislosti s realizací projektu,

- ale které jsou vynaloženy v souvislosti s existencí, charakterem a základními funkcemi instituce, která je nositelem projektu,
- dále náklady, které jsou vynaloženy v souvislosti se zajištěním materiálně technické základny a infrastruktury pro řešení projektu a současně nejsou uplatněny jako náklady přímé.

Nepřímé náklady a jejich alokace mají aproximativní charakter a nelze je stanovit a alokovat exaktně. (Pak už by to nebyly náklady nepřímé, ale přímé).

Je třeba vhodně stanovit míru aproximativnosti, aby cena za exaktnost alokace (rigidita sledování a kvantifikace procesů, míra byrokracie při sledování procesů) nepřerostla únosnou mez.

Režijní náklady dle závislosti na produkci:

- $\bullet$  fixní
- variabilní

Režie (standardní členění u podnikatelského subjektu. Ne všechno je přenosné)

- výrobní (provozní)
- správní
- zásobovací
- odbytová

Z hlediska uznatelnosti ze strany poskytovatele:

- způsobilé
- nezpůsobilé

**Cost driver** – veličina, kvůli které se mění náklady procesu např. počet zaměstnanců, počet m2 podlahové plochy apod.).

**Time sheet** – alokace činnosti pracovníka k aktivitě na základě zachycení průběhu všech dnů, ve kterých aktivita probíhá (pracovních i nepracovních), výkaz práce.

**Nákladová střediska** – ohraničená pracoviště, na kterých jsou sledovány náklady aktivit.

## <span id="page-8-0"></span>**3. Metoda Full cost na UP**

## <span id="page-8-1"></span>*3.1. Identifikace a separace NN na UP*

## <span id="page-8-2"></span>**3.1.1. Hlavní procesy na UP**

Hlavními procesy na UP jsou:

- Vzdělávací činnost, studium (označení S)
- Vědecko-výzkumná činnost, věda a výzkum (označení V+V)
- Třetí role univerzity (vlastní podmnožinou je doplňková činnost dle zákona č. 111/1998 Sb., o vysokých školách). (Označení D)

## <span id="page-8-3"></span>**3.1.2. Cost objects na UP**

V souvislosti s hlavními procesy lze definovat hlavní nákladové objekty (cost objects) na UP:

- Student, resp. absolvent
- Projekt vědy a výzkumu
- Kontrakt, zakázka v rámci doplňkové činnosti

## <span id="page-8-4"></span>**3.1.3. Podpůrné procesy na UP generují NN**

Realizace výše uvedených procesů vyžaduje významnou podporu v mnoha oblastech, které s jejich realizací souvisí pouze nepřímo, ale bez nichž by je nebylo možné vůbec realizovat. Namátkou jmenujme: management a celkový institucionální rámec organizace (statutární a akademické orgány), administrativní podpora, vedení účetnictví a daňové agendy, správa a provoz budov a dalšího nezbytného majetku a zařízení a další.

Z charakteru těchto procesů je zřejmé, že jsou to právě ony, které nelze spojit pouze s vybraným projektem, ale jsou nezbytné pro jejich realizace a tedy i náklady spojené s jejich zajištěním budou mít charakter nákladů nepřímých.

Po dlouhé analýze a průběžných modifikacích včetně srovnání s jinými vysokými školami v tuzemsku a zahraničí jsme definovali podpůrné procesy s následujícími obecnými kritérii:

- Proces, popřípadě odpovídající službu nelze přímo přiřadit danému projektu.
- Procesy, služby nebo produkty, které lze vhodným způsobem přiřadit jednoznačně danému projektu budou separovány a související náklady účtovány v režimu nákladů přímých.
- Proces by měl být převážně homogenní z hlediska příčiny vzniku nákladů spojených s jeho realizací. Příčina vzniku nákladů bude sloužit současně jako CD.
- Každý podpůrný proces bude charakterizován z hlediska toho, kterých hlavních procesů se jeho podpora týká.

Náklady nutné k realizaci takových procesů reprezentují NN, které se dle svého charakteru vážou na realizaci odpovídajících hlavních procesů, přičemž náklady spojené s jejich zajištěním budou alokovány na základě odpovídajících CD.

V rámci organizační struktury budeme rozlišovat NN na třech úrovních v rámci vertikální organizační struktury UP:

- **Úroveň A**: celoškolská úroveň (centrálně zajišťované služby. Jedná se zejména o útvary rektorátu UP a tzv. centrální jednotky, které zajišťují vybrané služby centralizovaně a pro celou UP)
- **Úroveň B**: fakultní úroveň (děkanát a celofakultní administrativní a jiná podpůrná pracoviště)
- **Úroveň C**: úroveň lokálního pracoviště (katedra, ústav)

Výsledné NN tak budou tvořeny ze tří "vrstev" odpovídajících třem úrovním vertikální struktury UP (obr. č. 1):

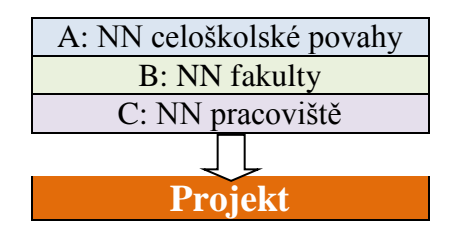

obr. č. 1

### <span id="page-9-0"></span>**3.1.4. Nepřímé náklady pracoviště**

V rámci nepřímých náklady pracoviště byly identifikovány ty náklady, které patří k jeho vlastnímu provozu a vybavení a jsou přiřaditelné na této nejnižší úrovni organizační struktury. Pro potřeby alokace byl zvolen způsob výpočtu, který využívá tzv. sekundární Cost drivery sloužící pro uchopení a sumarizaci NN pracoviště, z nichž je pak odvozen jeden CD primární, který je využit pro vlastní aplikaci NN na projekt.

Sekundární CD tvoří:

- **provozní náklady pracoviště**, zahrnující veškeré provozní náklady budovy, kde je pracoviště umístěno (energie, opravy, ostraha, úklid, odvoz odpadu atd.). Jako sekundární CD bude sloužit m2 obývané plochy, která zahrnuje plochu pracoven, laboratoří a učeben, kde se realizují všechny hlavní procesy v rámci daného pracoviště. Celkové provozní náklady určíme tak, že zjistíme cenu na m2 obývané plochy krát odpovídající plocha vázaná na dané pracoviště, NS.
- Další nutnou podmínkou pro práci každého moderního pracoviště je odpovídající přístrojové vybavení. Toto vybavení se individuálně liší nejen na úrovni fakult, dle jejich zaměření, ale ještě přesněji až na úrovni pracovišť, která jsou charakteru výuky a zaměření vědeckého bádání vybavena různým způsobem. Náročnost vybavení pracoviště je charakterizováno **odpisy odpovídajícího přístrojového vybavení**.
- Další nedílnou součástí vybavení pracoviště je výpočetní technika. Její pořizovací cena je dnes již vesměs součástí běžných výdajů, ale pro své fungování potřebuje trvalou podporu, která je zajišťována především centrálně (Centrum výpočetní techniky CVT) a individuálně též na fakultní úrovni. Jedná se především o provoz a údržbu síťové infrastruktury, opravy HW a konektivitu. **Jako odpovídající CD bude sloužit PC příp. notebook**, kterými je pracoviště vybaveno a na které jsou vázány odpovídající služby a tedy i související náklady.

Na základě jednoduchého výpočtu se stanoví suma NN daného pracoviště a pro případ alokace těchto nákladů na projekt se postupuje tak, že se vypočte suma NN připadající na jednoho přepočteného zaměstnance celého pracoviště. S takto stanovenými náklady se alokuje suma nepřímých nákladů v závislosti na počtu přepočtených zaměstnanců na projektu.

Graficky jsou tyto procesy včetně základní struktury UP na obrázku níže (obr. č. 2).

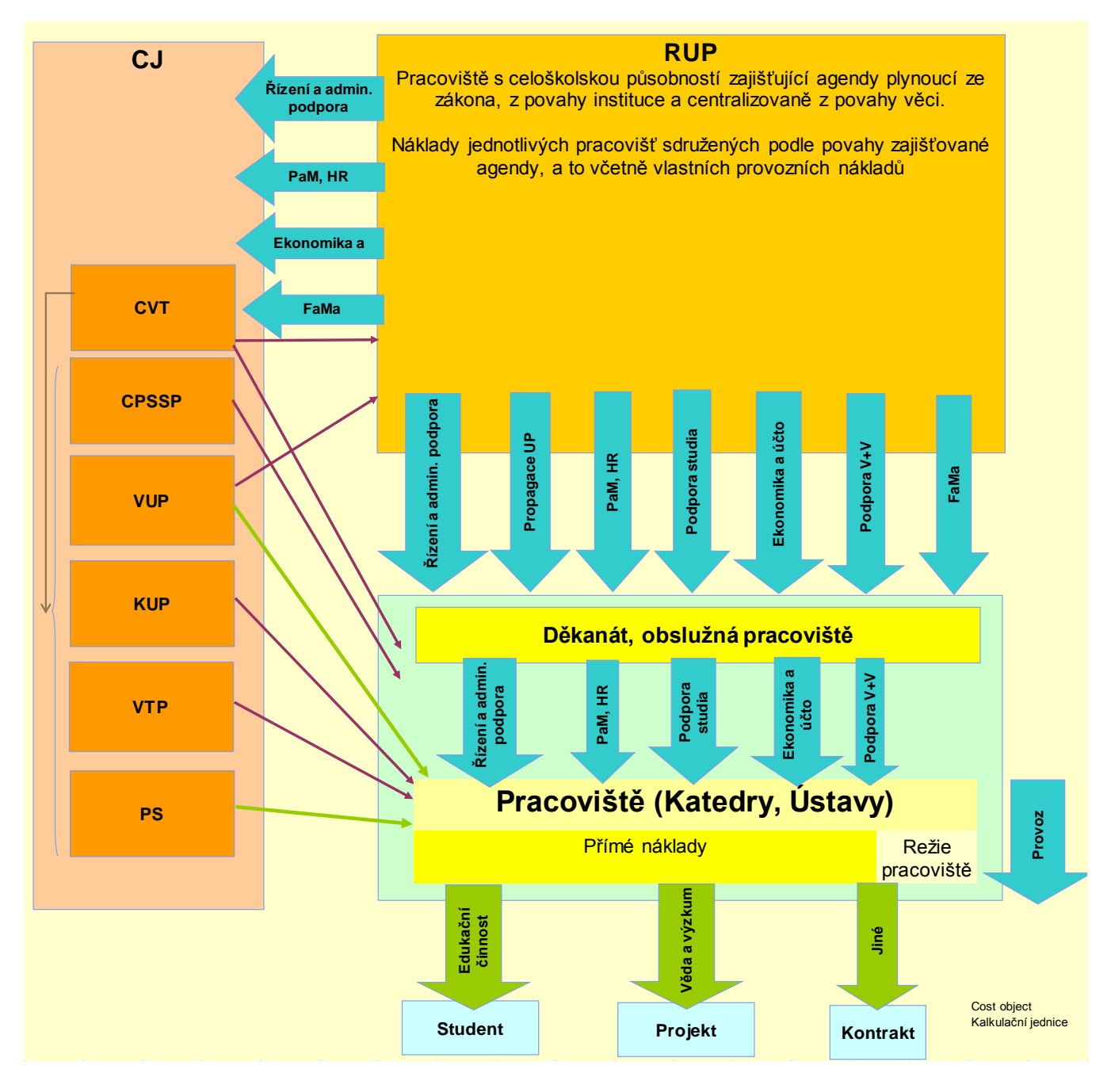

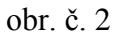

## **3.1.5. Přehled a shrnutí základních charakteristik pro stanovení NN na UP**

Následuje definice jednotlivých podpůrných procesů s jejich stručným popisem. Je uveden charakter hlavních procesů, k jejichž podpoře se daný podpůrný proces váže. Současně jsou uvedena Pracoviště, resp. NS, která proces realizují. V posledním sloupci jsou definovány odpovídající  $CD<sup>2</sup>$ 

<span id="page-11-0"></span>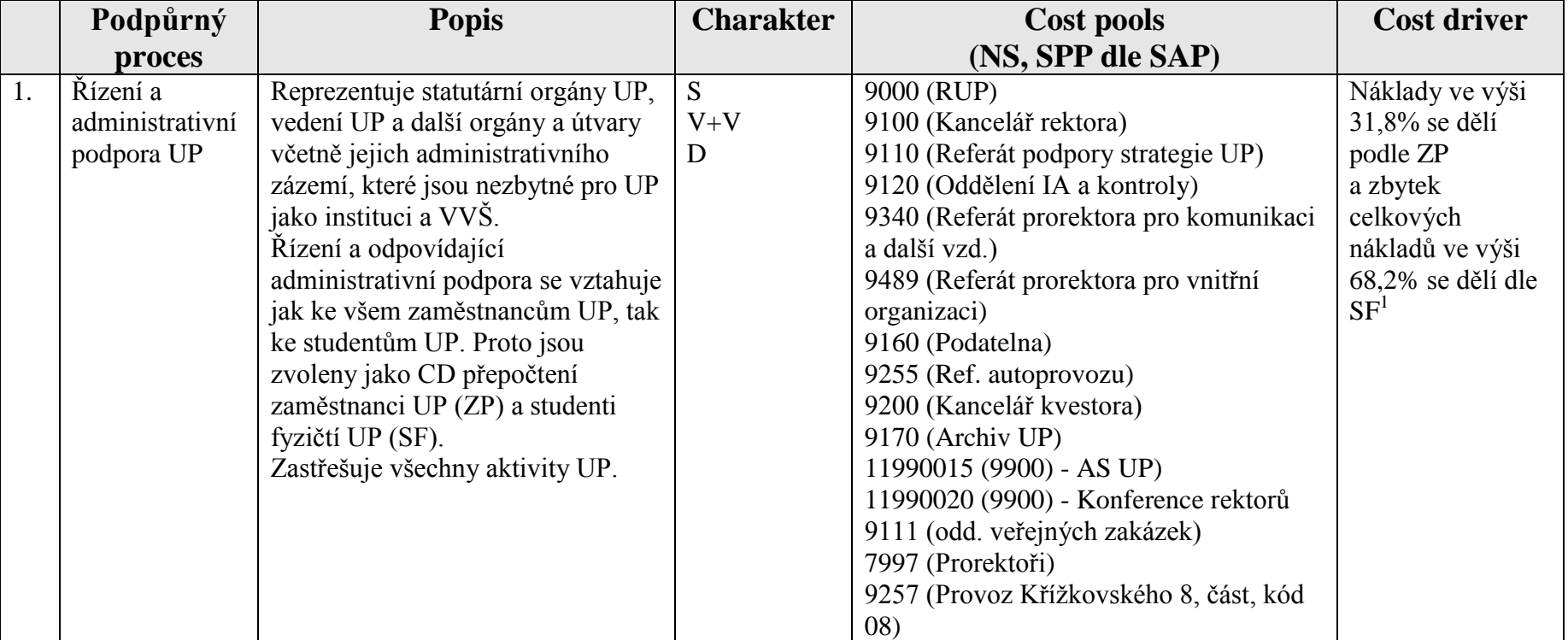

## **A. Celoškolské podpůrné procesy jsou členěny takto:**

<sup>&</sup>lt;sup>1</sup> Stanovení poměru nákladů distribuovaných podle studentů a zaměstnanců se stanoví jako poměr studentohodin (Sh) všech studentů UP (bez přerušených) za kalendářní rok (uvedene ve STAG) a celkový počet člověkohodin (Čh) za kalendářní rok (vypočteno jako fond pracovní doby za příslušný kalendářní rok bez svátků vynásoben ukazatelem ZP). Tak i dále.

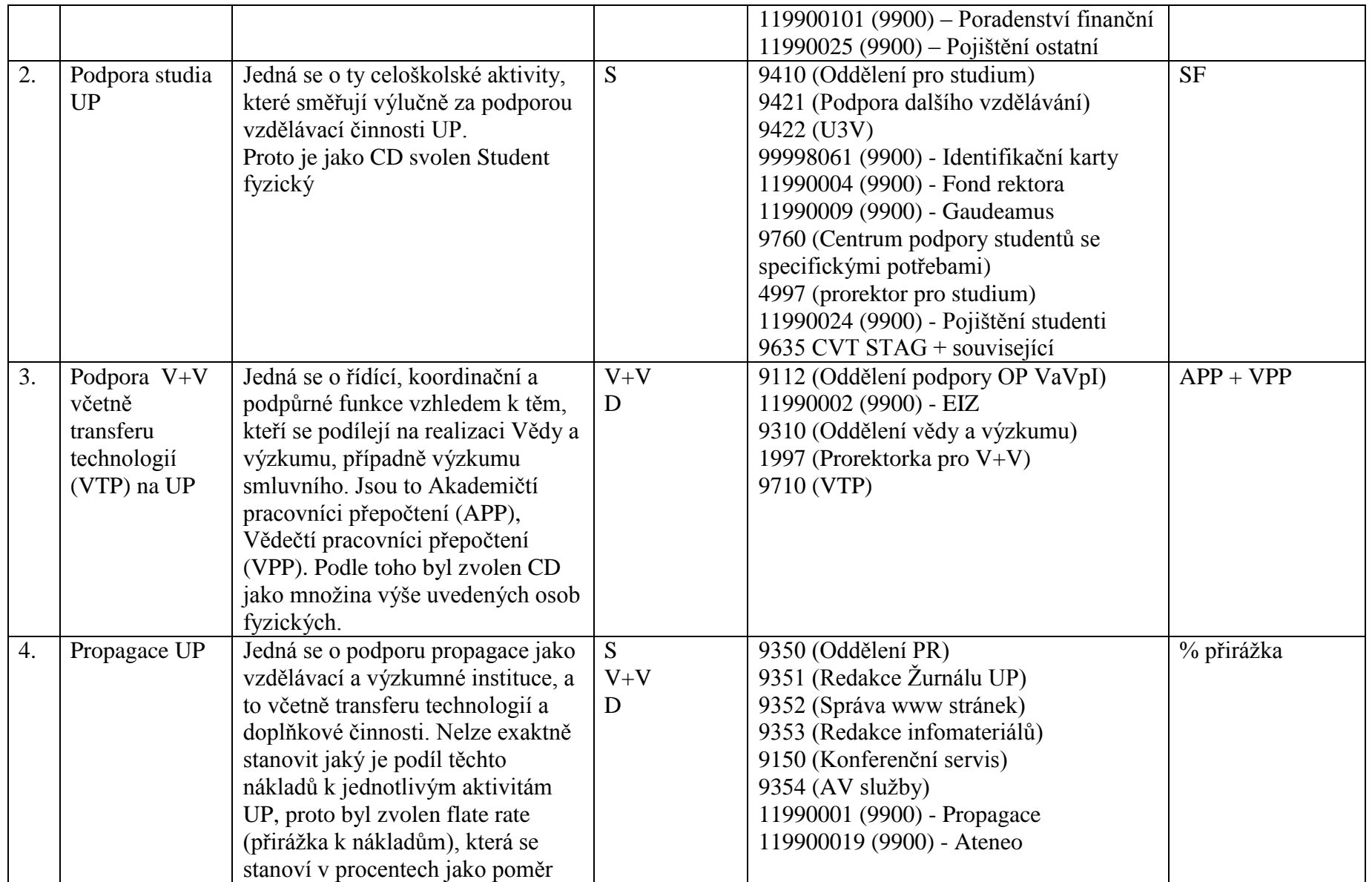

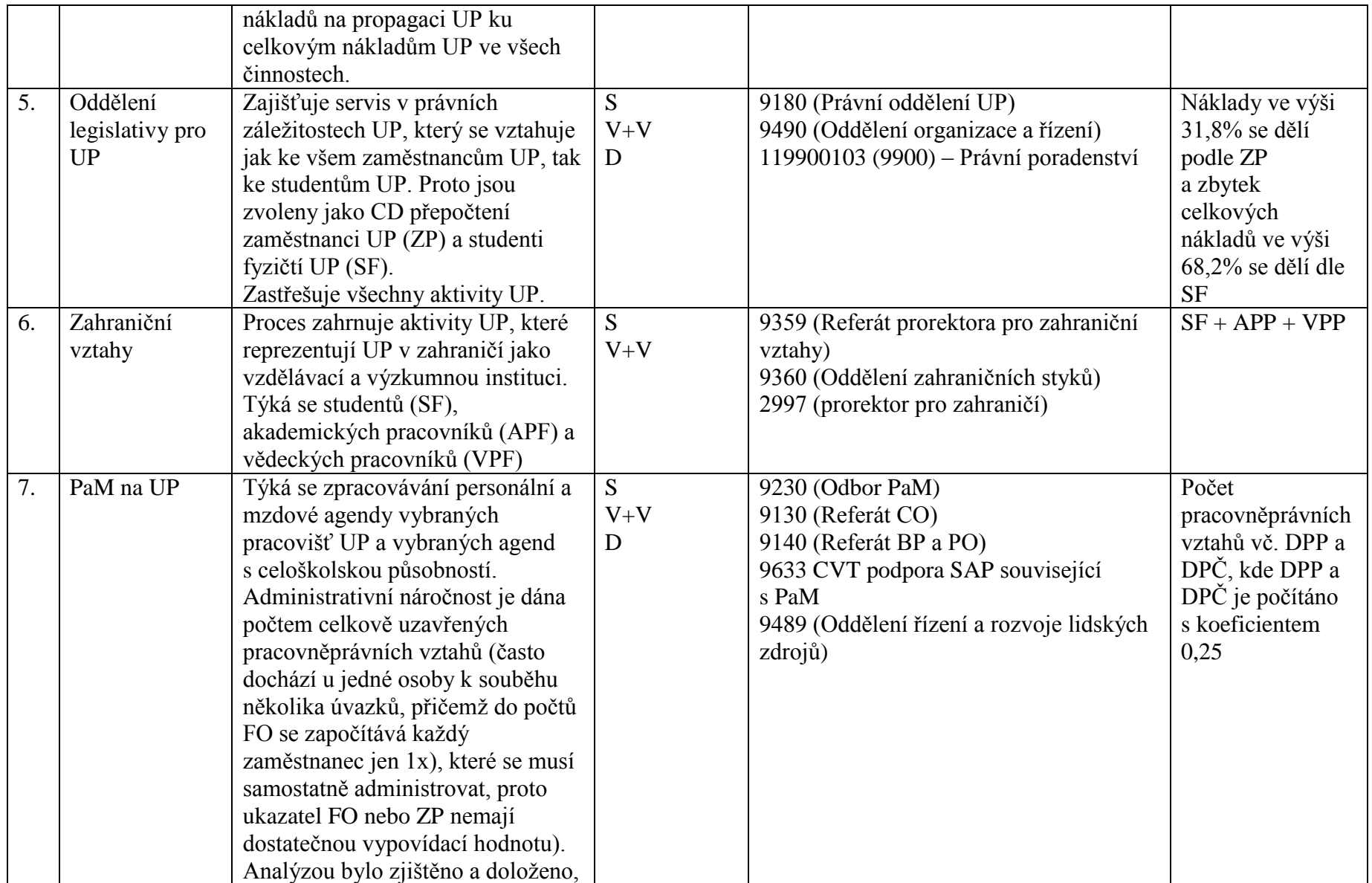

| 8. | Vedení<br>ekonomických<br>agend a<br>účetnictví na<br><b>UP</b> | že administrace DPP a DPČ<br>odpovídají 25% námahy spojené<br>s administrací pracovního poměru.<br>Jedná se o služby související se<br>zajištěním ekonomických agend<br>UP na celoškolské úrovni.<br>Nelze exaktně stanovit jaký je<br>podíl těchto nákladů k jednotlivým<br>aktivitám UP, proto byl zvolen<br>flate rate (přirážka k nákladům),<br>která se stanoví v procentech jako<br>poměr nákladů na zajištění<br>ekonomických agend UP ku<br>celkovým nákladům UP ve všech<br>činnostech. | $\overline{S}$<br>$V + V$<br>D | 9240 (Odbor ekonomiky)<br>9241 (Oddělení informační soustavy)<br>9242 (Oddělení rozpočtu a daní)<br>9244 (Pokladna UP)<br>119900102 (9900) - Odborné posudky<br>ekonomické<br>9634 CVT podpora SAP | Pro potřeby<br>rozpočtování<br>a financování<br>CP+CJ dále<br>pracovat s CD<br>účetní<br>položka.<br>Náklady pro<br>aktuální rok<br>budou kryty<br>dle bilance za<br>předchozí<br>účetní období.<br>Pro potřeby<br>výpočtu FCM<br>% přirážka<br>k přímým<br><b>NIV</b><br>nákladům<br>projektu. <sup>2</sup> |
|----|-----------------------------------------------------------------|----------------------------------------------------------------------------------------------------|--------------------------------|----------------------------------------------------------------------------------------------------|----------------------------------------------------------------------------------------------------|
| 9. | $FaMa +$<br>provozní                                            | Týká se aktivit a vybraných<br>nákladů, které souvisí se zajištěním                                                                                                    | $\overline{S}$<br>$V+V$        | 9250 (Odbor provozně technický)<br>9450 (Oddělení rozvoje a výstavby)                                                                                                    | m2 (sekundární<br>CD)                                                                                                    |
|    | náklady                                                         | provozu a obnovy budov na UP.                                                                                                    | D                              | 9451 (Oddělení výstavby)                                                                                                    |                                                                                                    |
|    | celoškolské                                                     | Tyto náklady jsou rozpočítány na                                                                                                    |                                | 9251 (Referát energetiky a spojů)                                                                                                    |                                                                                                    |
|    | povahy na UP                                                    | m2 obytné plochy a dále jako                                                                                                    |                                | 9257 (Oddělení správy a údržby budov)                                                                                                    |                                                                                                    |
|    |                                                                 | sekundární CD použity pro výpočet                                                                                                    |                                | 11990017 (9900) - Monitoring kotelen                                                                                                    |                                                                                                    |

<sup>&</sup>lt;sup>2</sup> Pro ilustraci vychází momentálně tento ukazatel ve výši 0,38%. U projektu za 1 mil. Kč by byly NN z tohoto titulu (centrální úroveň) ve výši 3,8 tis. Kč

|     |                                                      | režijních nákladů pracoviště, které<br>vstupuje do nepřímých nákladů                                                                                                    |                              | 119900104 (9900) - Poradenství<br>výstavba                                                                                                    |                                                                                                    |
|-----|------------------------------------------------------|----------------------------------------------------------------------------------------------------|------------------------------|----------------------------------------------------------------------------------------------------|----------------------------------------------------------------------------------------------------|
|     |                                                      | projektu                                                                                                    |                              | 11990023 (9900) - Pojištění budov<br>9900 - 551 100, 101, 102 - Odpisy budov                                                                                                    |                                                                                                    |
| 10. | Knihovna UP                                          | Knihovna UP slouží všem<br>studentům a akademickým a<br>vědeckým pracovníkům. Její<br>náklady nelze alokovat na základě<br>míry využívání, ale jedná se o<br>platbu za příležitost. Náklady<br>budou alokovány na dvě části, a to<br>na skupinu studenti (SF) a skupinu<br>akademických a vědeckých<br>pracovníků přepočtených (APP a<br>VPP).<br>Poměr nákladů distribuovaných na<br>jednotlivé cílové skupiny je<br>stanoven jako poměr počtu<br>výpůjček ze strany studentů ku<br>počtu výpůjček ze strany<br>akademických a vědeckých<br>pracovníků. | S<br>$V + V$                 | 9610 (Ústřední knihovna)<br>9611 (Odd. amortizace)<br>9614 (Ochrana fondů)<br>9616 (Britské centrum)<br>9660 (Knihovna FZV)<br>9661 (Knihovna LF)<br>9662 (Knihovna FF)<br>9663 (Knihovna PřF)<br>9664 (Knihovna PdF)<br>9665 (Knihovna FTK)<br>9666 (Knihovna CMTF)<br>9667 (Knihovna PF)<br>9690 <sup>3</sup> (Provoz Zbrojnice, část provoz<br>KUP, kód 01) | Váhy stanovit<br>jako počty<br>výpůjček v rámci<br>jednotlivých<br>ukazatelů. Za rok<br>2011 (SF 80% a<br>APP a VPP 20%) |
| 11. | IT služby:<br>Hardware a<br>síťová<br>infrastruktura | Jedná se o vybrané náklady<br>pracoviště CVT související se<br>zajištěním budování a provozu sítě<br>včetně konektivity a pořízení a<br>opravy hardware. Je nutnou<br>podmínkou pro fungování PC<br>v rámci Intranet i Internet.<br>Měřítkem je proto počet PC stanic                                                                                                    | $\overline{S}$<br>$V+V$<br>D | 9637 CVT hardware + provoz sítě<br>11990003 (9900) - Cesnet                                                                                                    | PC včetně<br>notebooků<br>(sekundární CD)                                                                                |

<sup>3&</sup>lt;br><sup>3</sup> Pro provoz Zbrojnice je třeba postupovat takto. Při výpočtu nákladů na m2 je nutno přidat k aktuálním střediskům ještě plochu odpovídající VUP (9620, 9621, 9622, 9623) a odtud pak provozní náklady na m2 počítáno z provozních nákladů NS 9690.

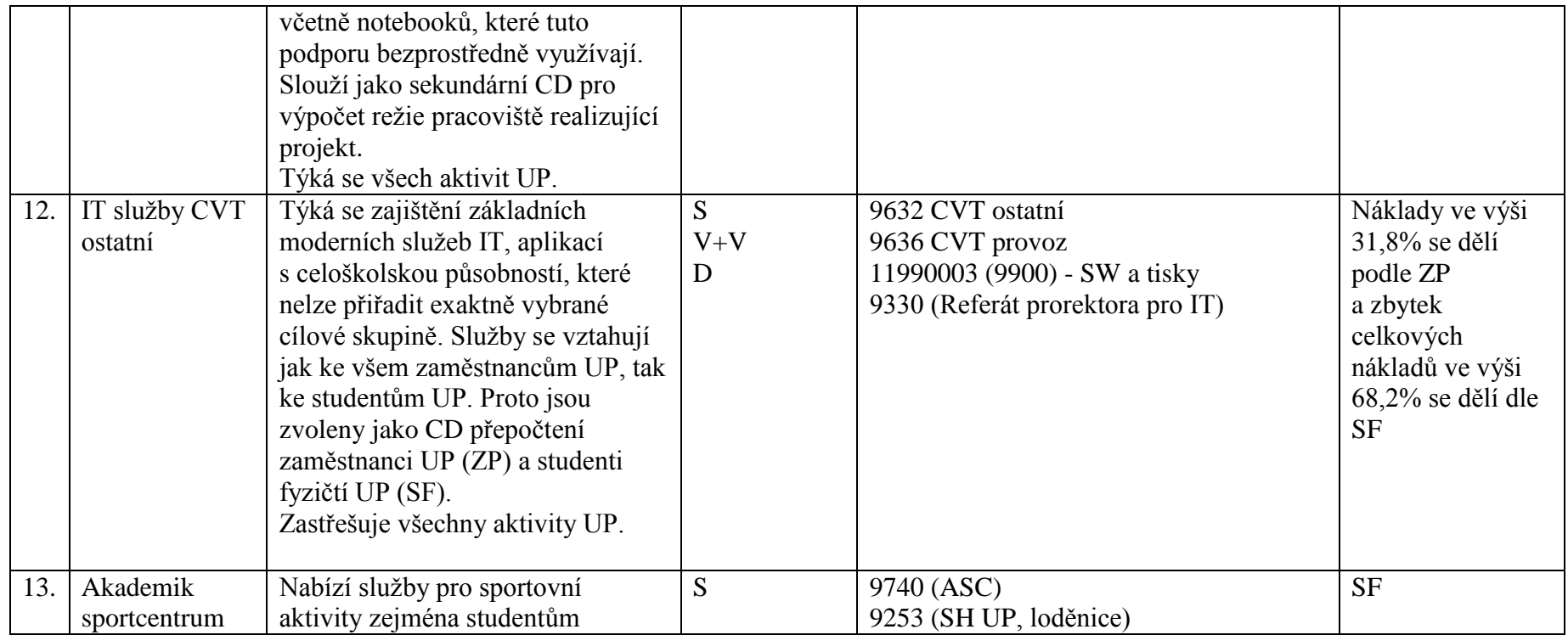

Rekapitulace výše uvedených tabulek je souhrnně v následující tabulce pro výpočet jednotlivých ukazatelů. Dále je k dispozici tabulka v aplikaci Excel, kde je zřejmé jak metoda funguje, a to včetně modelového výpočtu za rok 2012 (viz. Příloha č. 2 a).

## **Základní tabulka č. 1 pro výpočet:**

 $\overline{a}$ 

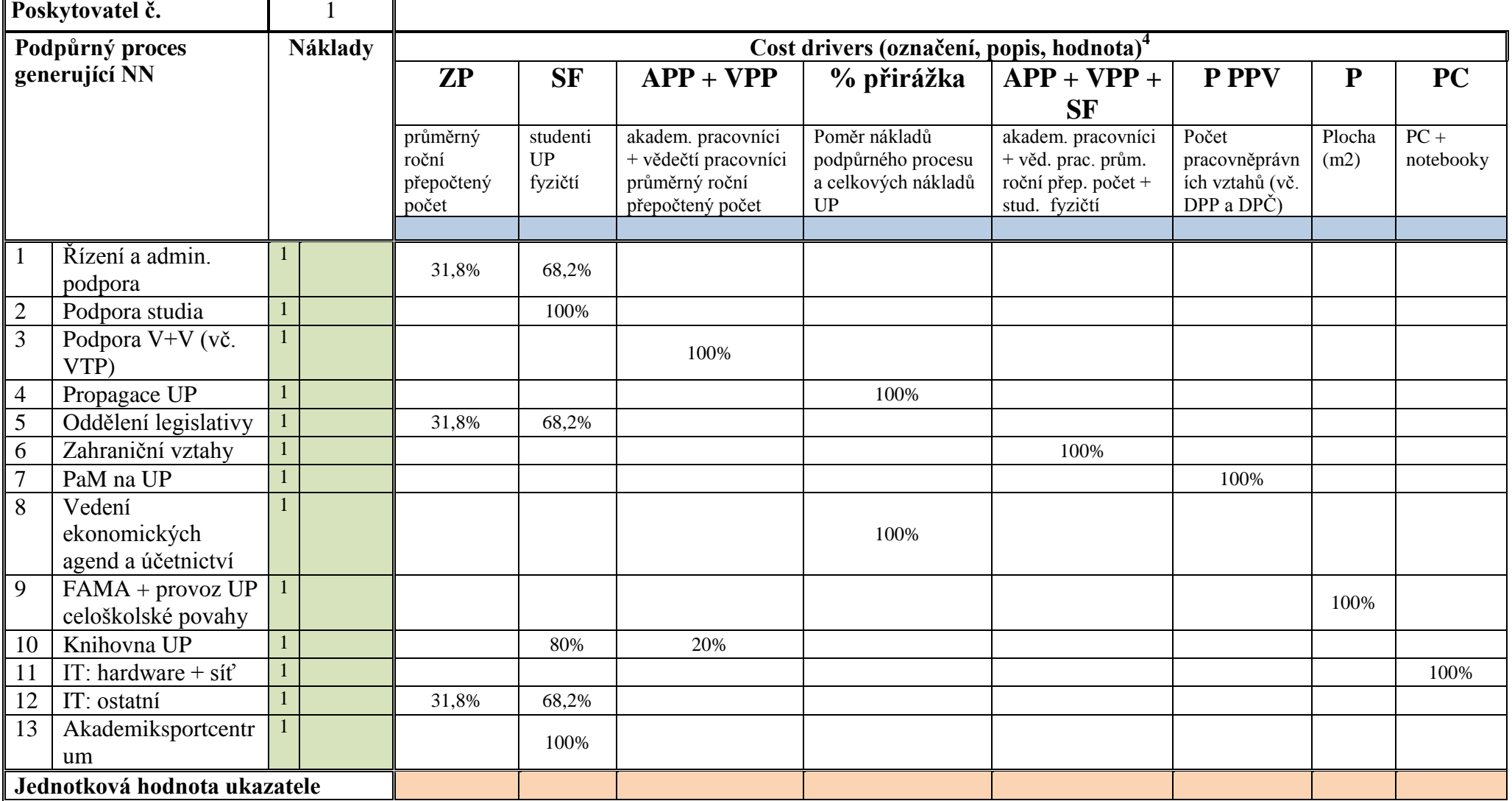

<sup>4</sup> Hodnoty jednotlivých CD se připraví předem a dosadí do tabulky. Statická data, univerzální pro všechny poskytovatele resp. činnosti. Viz. modrá pole.

<u> 1989 - Johann Barnett, mars et al. 1989 - Anna anno 1989 - Anna ann an t-</u>

## **B. Úroveň fakult**

Analogicky jsou definovány ty procesy, které mají odezvu na úrovni fakult včetně odpovídajících servisních pracovišť (NS):

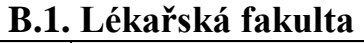

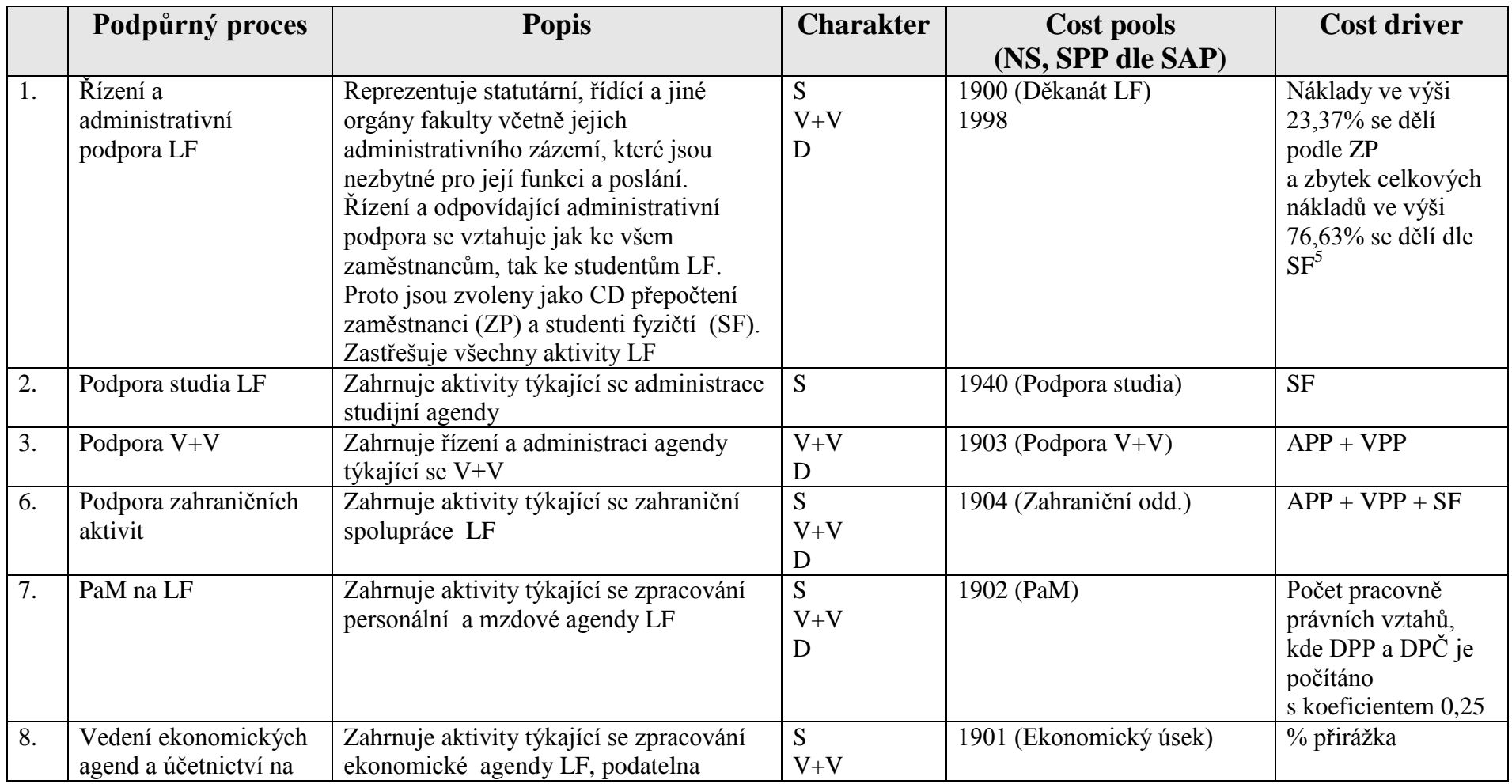

 $\overline{a}$ <sup>5</sup> Tento ukazatel se na úrovni fakulty stanoví pro každou fakultu samostatně

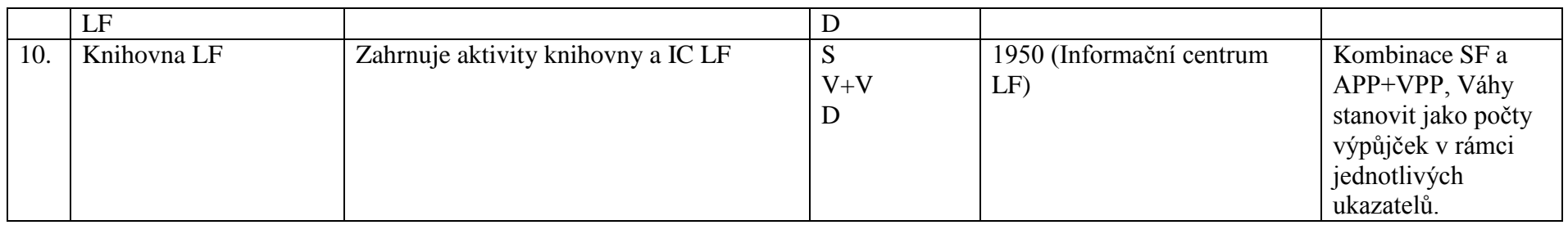

## **C. 1. Lékařská fakulta – úroveň pracoviště<sup>6</sup>**

Projekt je realizován na konkrétním pracovišti, což je v podmínkách LF ústav nebo pracoviště. Potřebné zázemí pro realizaci projektu je dáno vybavenými prostory pracoven, které s sebou nesou provozní náklady budov.

Seznam pracovišť (NS LF): 1110, 1120, 1130, 1140, 1141, 1150, 1152, 1160, 1170, 1180, 1190, 1210, 1220, 1230, 1231, 1232, 1233, 1240, 1245, 1246, 1250, 1251, 1252, 1255, 1260, 1270, 1280, 1282, 1290, 1310, 1311, 1312, 1313, 1315, 1320, 1321, 1330, 1340, 1350, 1360, 1370, 1380, 1390, 1410, 1420, 1430, 1440, 1450, 1451, 1660, 1710, 1960, 1961, 1962, 1963, 1969

|    | Režie pracoviště       | <b>Popis</b>                              | <b>Charakter</b> | Cost pools                    | <b>Cost driver</b> |
|----|------------------------|-------------------------------------------|------------------|-------------------------------|--------------------|
|    |                        |                                           |                  | (NS, SPP dle SAP)             |                    |
|    | Užitná plocha pracoven | Představuje vybavená pracoviště pro       | S                | 1990 (Provoz LF)              | m2                 |
|    |                        | jednotlivé zaměstnance, kteří se podílejí | V                | 1909 (budova Tř. Svobody 8)   |                    |
|    |                        | na řešení projektů. Zahrnuje tedy         | D                | 1911 (budova Hněvotínská ul.) |                    |
|    |                        | provozní náklady spojené se zajištěním    |                  |                               |                    |
|    |                        | těchto prostor.                           |                  |                               |                    |
| 2. | Vybavení pracoviště IT | Nezbytným vybavením je PC a               | S                | Vypočítáno na celoškolské     | PC stanice (vč.    |
|    |                        | odpovídající síťová infrastruktura. Toto  | V                | úrovni (případně fakultní)    | notebooků)         |
|    |                        | vybavení je sledováno pře PC stanice      | D                |                               |                    |
|    |                        | včetně notebooků.                         |                  |                               |                    |
| 3. | Odpisy přístrojového   | Pokud je pracoviště vybaveno speciální    | S                | Odpisy na odpovídajícím NS    |                    |
|    | vybavení               | technikou pořízenou v rámci investičních  | V                |                               |                    |
|    |                        | výdajů, jsou touto cestou zahrnuty jejich | D                |                               |                    |
|    |                        | odpisy do nákladů projektu.               |                  |                               |                    |

 $\overline{a}$ <sup>6</sup> V případě složení týmu z více kateder se bude dělat vážený průměr přirážky jednotlivých pracovišť dle podílu personálního zajištění z jednotlivých pracovišť.

## **B. 2. Filozofická fakulta**

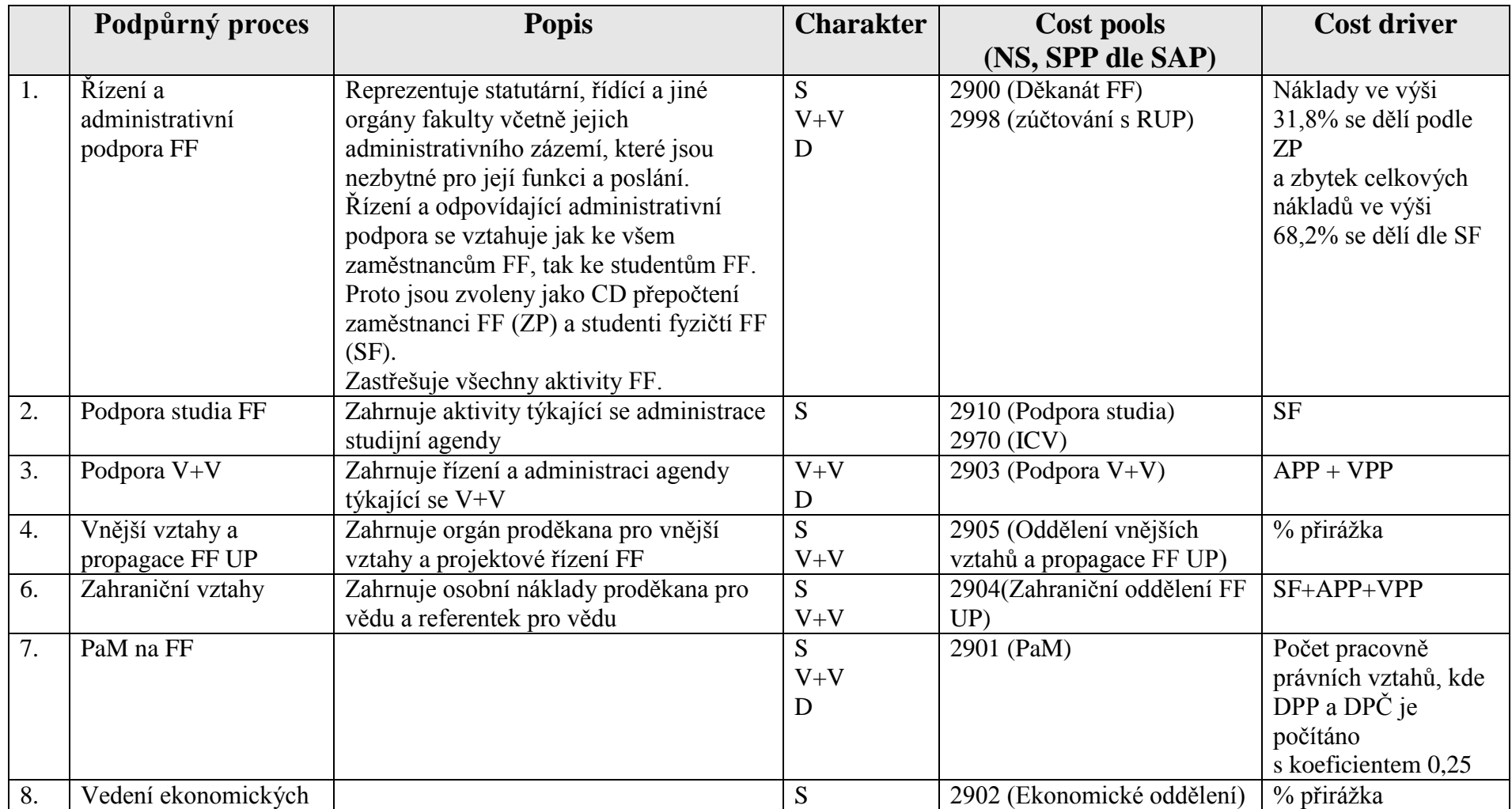

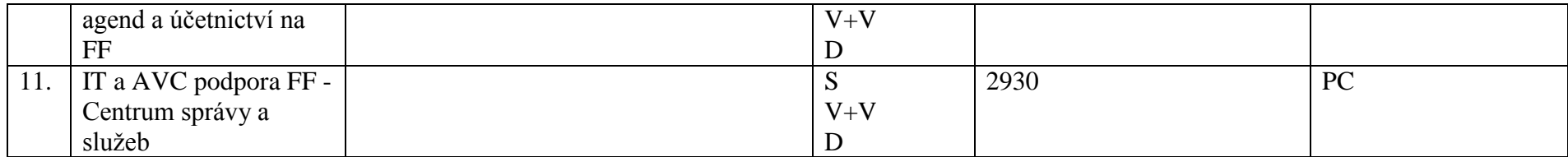

## **C.2. Filozofická fakulta – úroveň pracoviště (katedry pod NS): 2140, 2160, 2170, 2180, 2181, 2190, 2200, 2210, 2220, 2221, 2230, 2240, 2250, 2255, 2260, 2261, 2270, 2280, 2290, 2310, 2410**

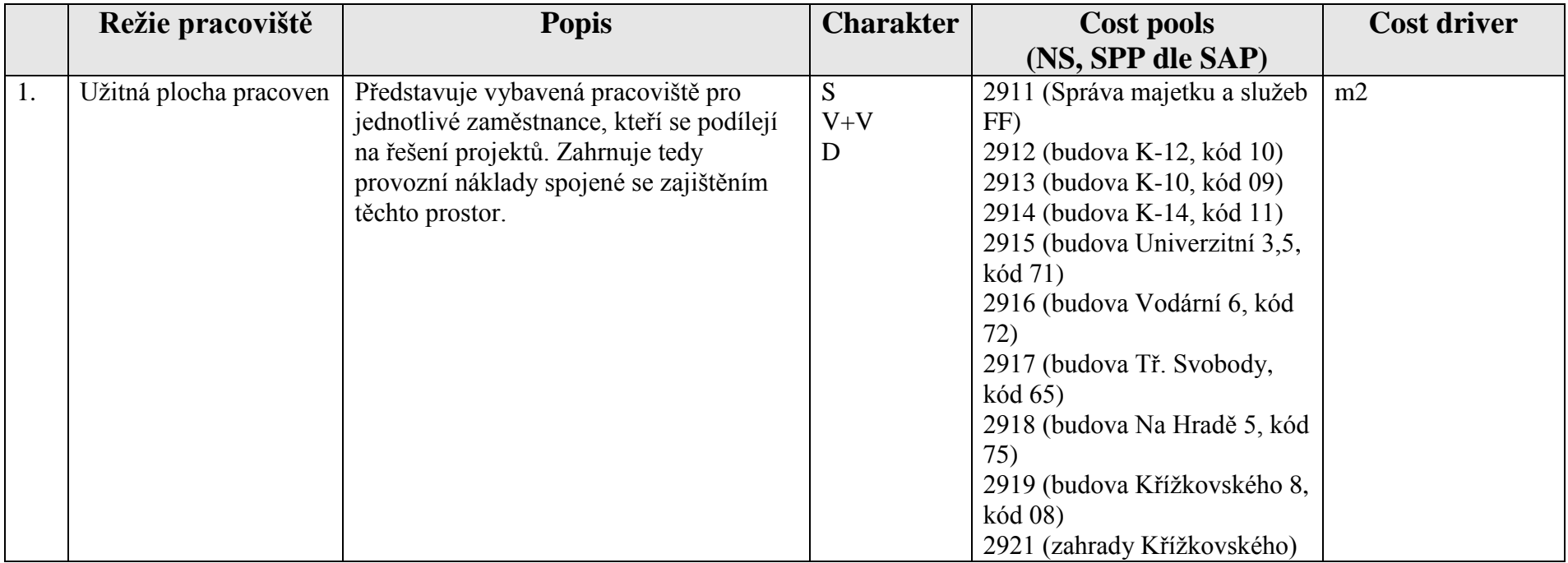

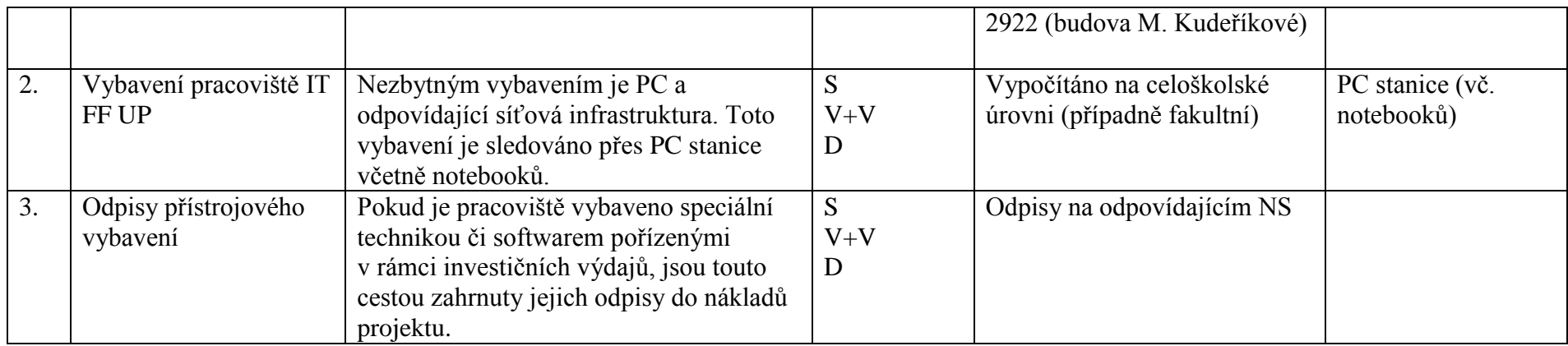

 $\sim$ 

and the

## **B.3. Přírodovědecká fakulta**

|                  | Podpůrný           | <b>Popis</b>                                   | <b>Charakter</b>              | <b>Cost pools</b>       | <b>Cost driver</b>    |
|------------------|--------------------|------------------------------------------------|-------------------------------|-------------------------|-----------------------|
|                  | proces             |                                                |                               | (NS, SPP dle SAP)       |                       |
| 1.               | Řízení a           | Reprezentuje statutární, řídící a jiné orgány  | S                             | 3900 (Děkanát PřF)      | Náklady ve výši 25,8% |
|                  | administrativní    | fakulty včetně jejich administrativního        | $V + V$                       | 3998                    | se dělí podle ZP      |
|                  | podpora PřF        | zázemí, které jsou nezbytné pro její funkci a  | D                             |                         | a zbytek celkových    |
|                  |                    | poslání.                                       |                               |                         | nákladů ve výši 74,2% |
|                  |                    | Řízení a odpovídající administrativní podpora  |                               |                         | se dělí dle SF        |
|                  |                    | se vztahuje jak ke všem zaměstnancům PřF,      |                               |                         |                       |
|                  |                    | tak ke studentům PřF. Proto jsou zvoleny jako  |                               |                         |                       |
|                  |                    | CD přepočtení zaměstnanci PřF (ZP) a           |                               |                         |                       |
|                  |                    | studenti fyzičtí PřF (SF).                     |                               |                         |                       |
|                  |                    | Zastřešuje všechny aktivity PřF <sup>7</sup> . |                               |                         |                       |
| 2.               | Podpora studia PřF | Zahrnuje aktivity týkající se administrace     | S                             | 3907 (Studijní odd.)    | <b>SF</b>             |
|                  |                    | studijní agendy                                |                               |                         |                       |
| 3.               | Podpora V+V        | Zahrnuje řízení a administraci agendy týkající | $V + V$                       | 3904 (Odd. VaV)         | $APP + VPP$           |
|                  |                    | se $V+V$                                       | D                             |                         |                       |
| $\overline{4}$ . | Propagace PřF      | Propagace součásti obecně (vzdělávací,         | S                             | 3906 (Odd. péče o zam.) | % přirážka            |
|                  |                    | vědecká a výzkumná i doplň. činnost)           | $V+V$                         |                         |                       |
|                  |                    |                                                | D                             |                         |                       |
| 7.               | PaM na PřF         |                                                | S                             | 3903 (PaM)              | Počet pracovně        |
|                  |                    |                                                | $\ensuremath{V\!+\!V}\xspace$ |                         | právních vztahů, kde  |
|                  |                    |                                                | D                             |                         | DPP a DPČ je počítáno |
|                  |                    |                                                |                               |                         | s koeficientem 0,25   |
| 8.               | Vedení             |                                                | S                             | 3901 (Ekonomický úsek)  | % přirážka            |
|                  | ekonomických       |                                                | $V+V$                         |                         |                       |
|                  | agend a účetnictví |                                                | D                             |                         |                       |
| 10.              | Knihovna PřF       | Kromě služeb zajišťovaných centrálně máme      | S                             | 3950 (Knihovna PřF)     | Váhy stanovit jako    |

<sup>&</sup>lt;sup>7</sup> Poměr fakulty: prům. přep. poč. zam. PřF v r. 2012 = 650,96455 osob & 2.016 prac. hodin; tj. 1.312.344,5328 člověkohodin. Studentohodin (CVT): 1.923.936 Poměr PřF = 40,55 % ZP & 59,45 % SF.

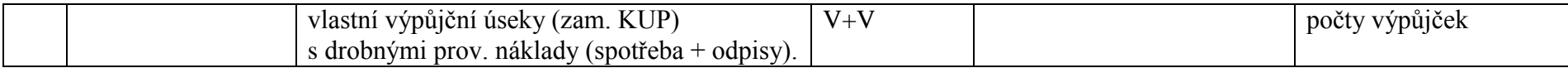

### **C.3. Přírodovědecká fakulta – úroveň pracoviště:**

Seznam pracovišť: 3111, 3112, 3113, 3122, 3123, 3125, 3127, 3131, 3132, 3133, 3134, 3135, 3141, 3142, 3143, 3144, 3145, 3151, 3152, 3153, 3154, 3137, 3701, 3702, 3703, 3704, 3705, 3720, 3721, 3722, 3723, 3724, 3725, 3726, 3740, 3750. (Centrál. pracoviště + Bot. zahrada???)

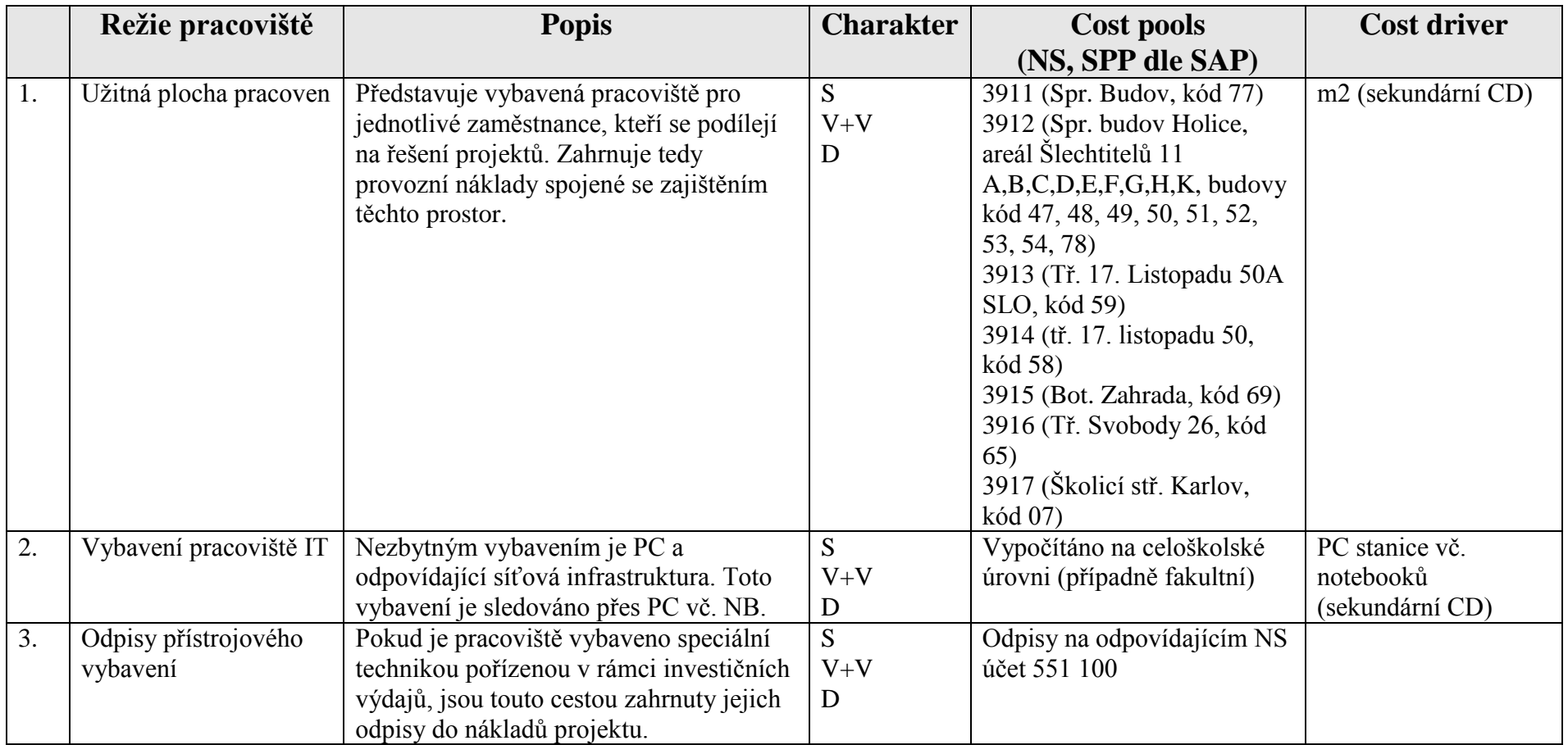

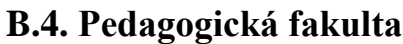

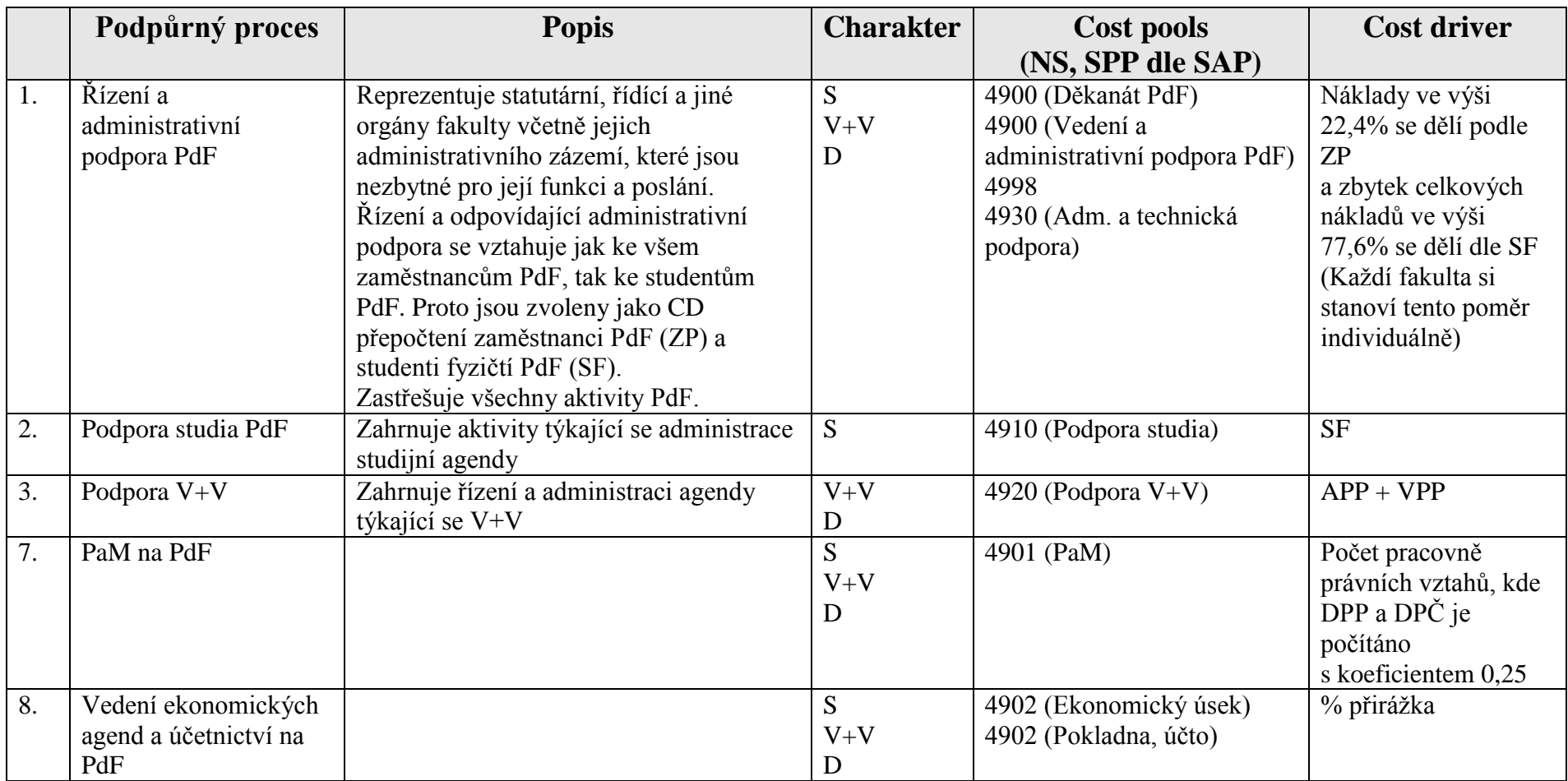

and the

### **C.4. Pedagogická fakulta – úroveň pracoviště:**

Seznam pracovišť: 4110, 4111, 4115, 4120, 4130, 4140, 4150, 4151, 4160, 4161, 4170, 4180, 4190, 4220, 4230, 4240, 4250, 4260, 4340

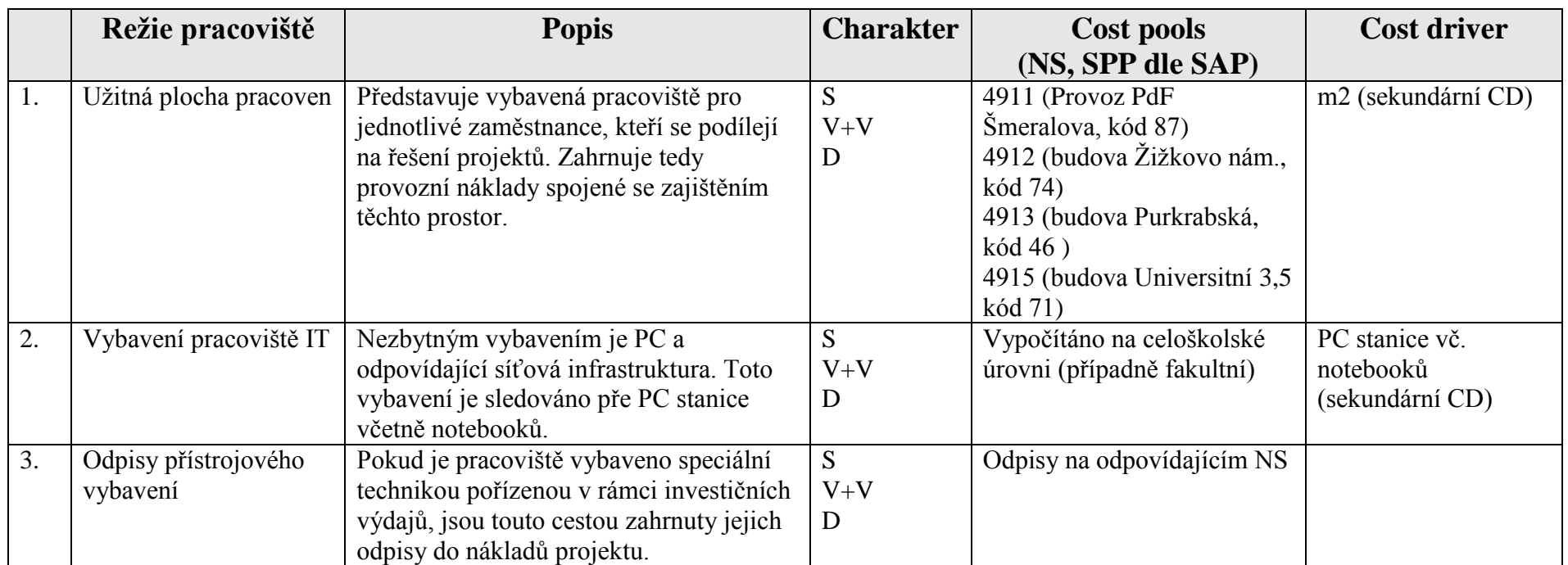

## **B.5. Fakulta tělesné kultury:**

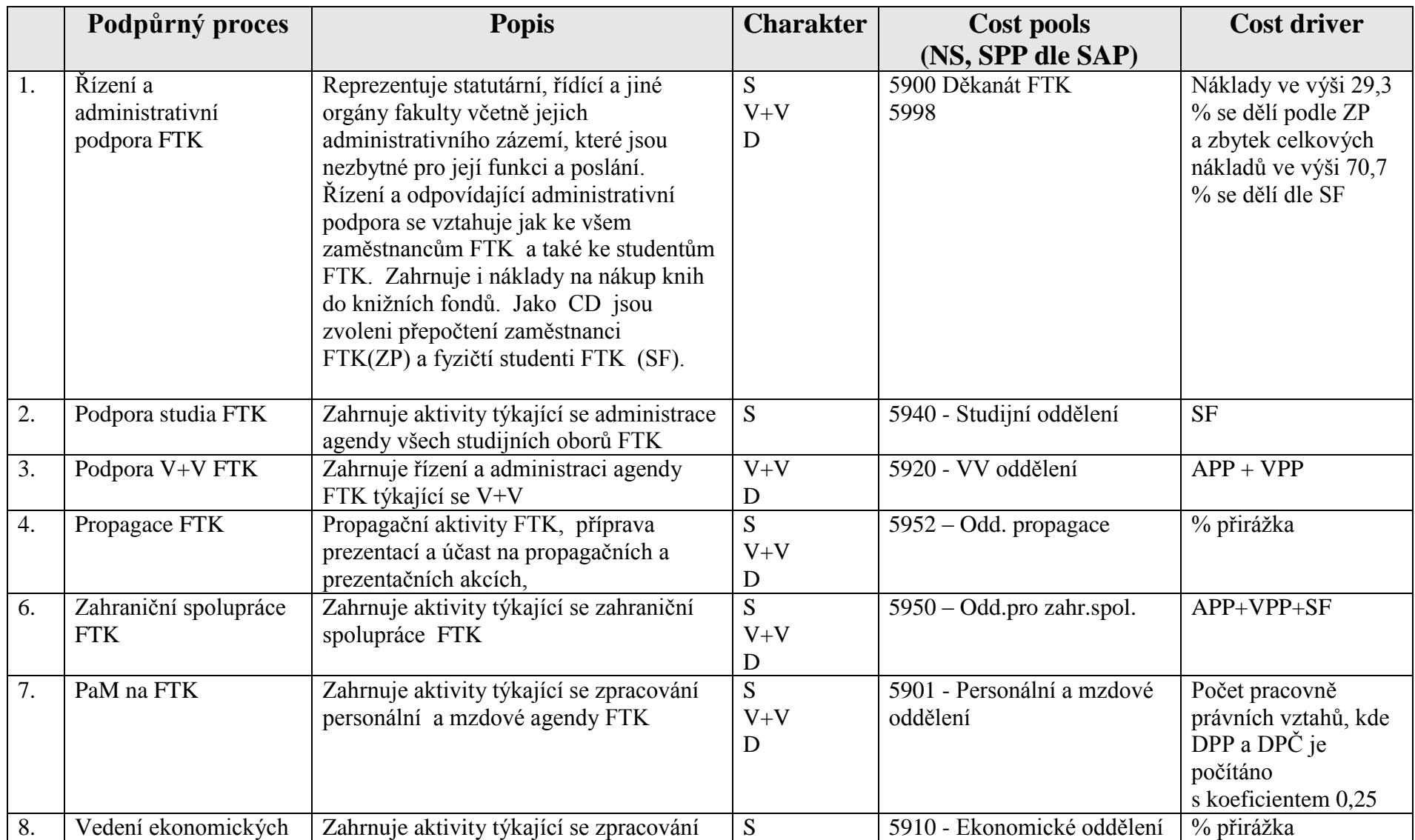

and in

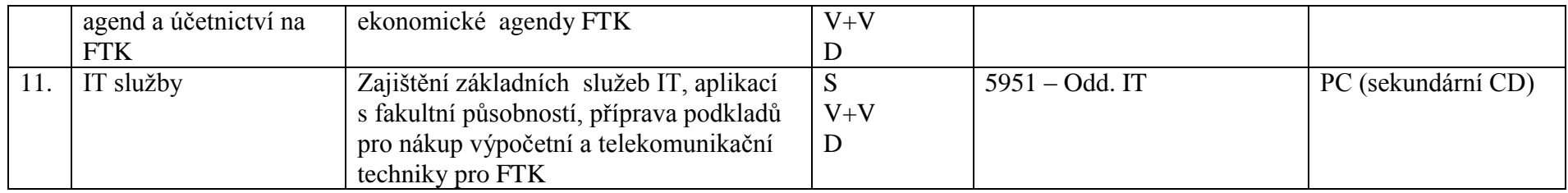

## **C.5. FTK – úroveň pracoviště**

Seznam pracovišť: Katedra společenských věd v kinantropologii NS 5110, Katedra přírodních věd věd v kinantropologii NS 5120, [Katedra](http://ftk.upol.cz/menu/struktura-ftk/katedry-a-institut/katedra-sportu/uvod/)  [sportu](http://ftk.upol.cz/menu/struktura-ftk/katedry-a-institut/katedra-sportu/uvod/) NS 5130, [Katedra rekreologie](http://ftk.upol.cz/menu/struktura-ftk/katedry-a-institut/katedra-rekreologie/uvod/) NS 5160, [Katedra fyzioterapie](http://ftk.upol.cz/menu/struktura-ftk/katedry-a-institut/katedra-fyzioterapie/uvod/) NS 5170, Katedra aplikovaných pohybových aktivit NS 5180, [Institut](http://ftk.upol.cz/menu/struktura-ftk/katedry-a-institut/institut-aktivniho-zivotniho-stylu/)  [aktivního životního stylu](http://ftk.upol.cz/menu/struktura-ftk/katedry-a-institut/institut-aktivniho-zivotniho-stylu/) NS 59914

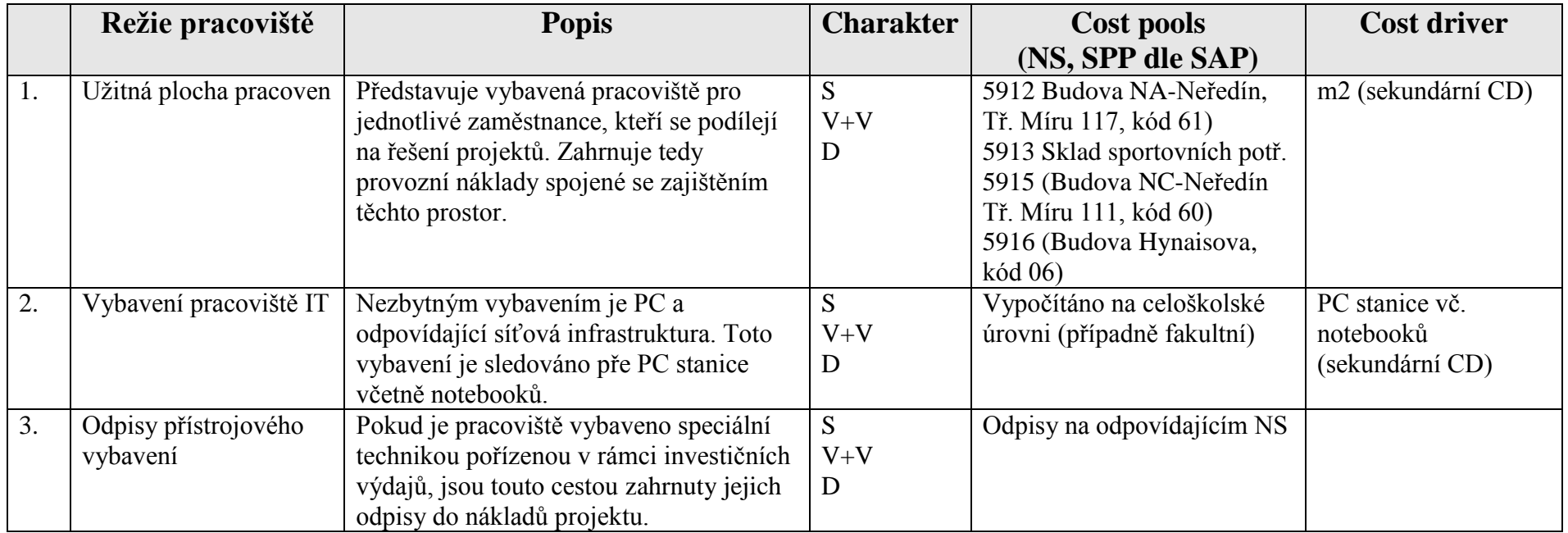

## **B.6. Cyrilometodějská teologická fakulta**

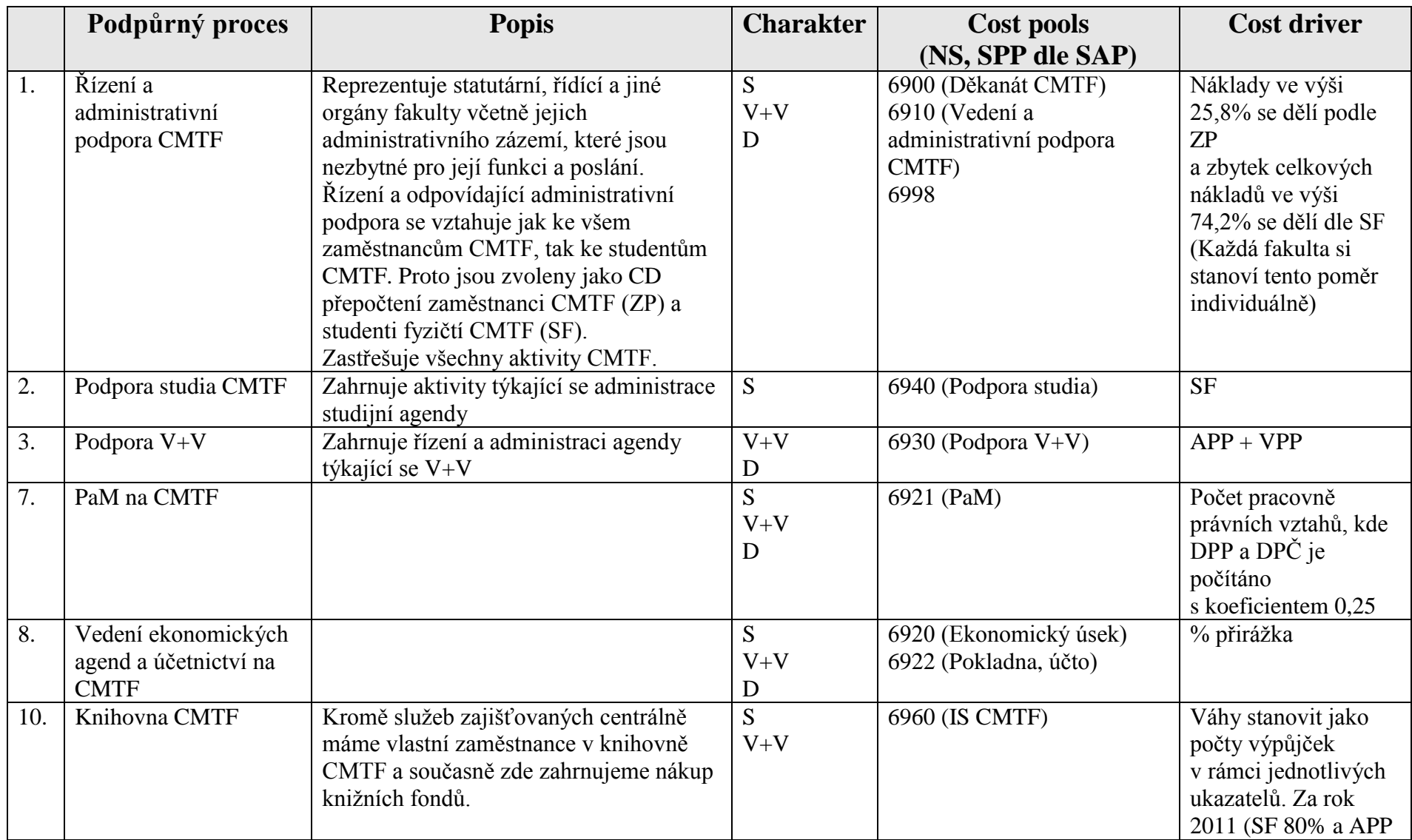

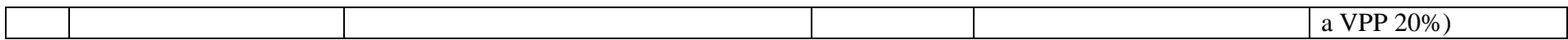

## **C.6. Cyrilometodějská teologická fakulta – úroveň pracoviště:**

Seznam pracovišť: 6110, 6111, 6120, 6130, 6140, 6150, 6160, 6170, 6180, 6190

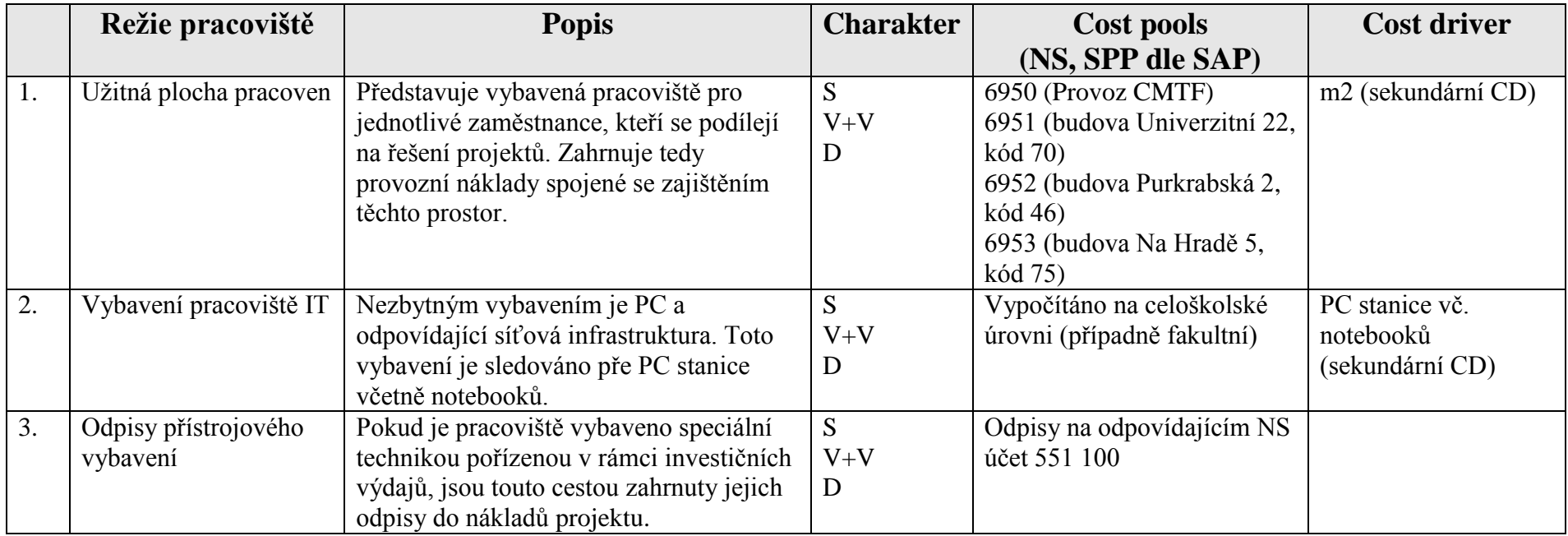

## **B.7. Právnická fakulta**

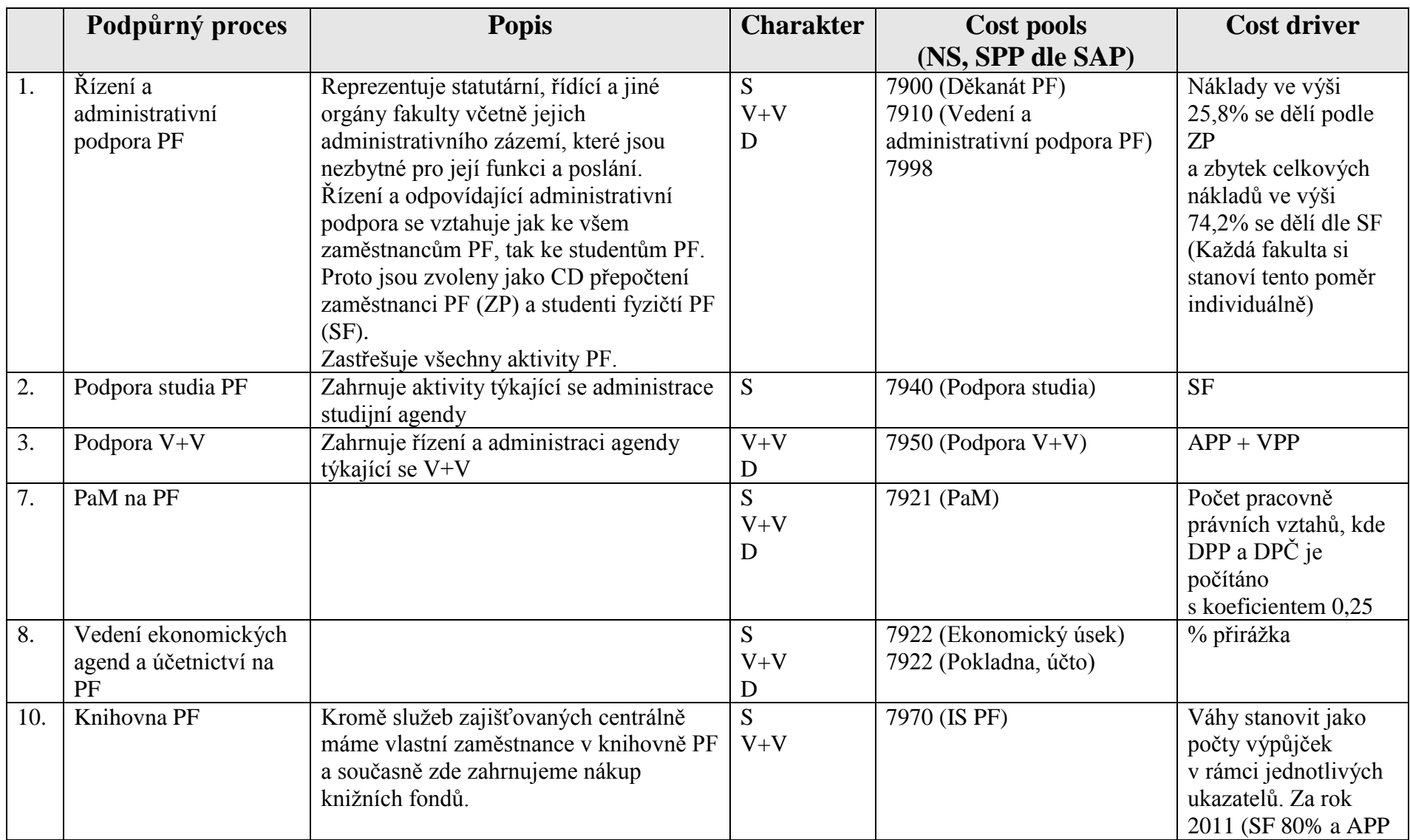

 $\overline{\phantom{a}}$ 

۰

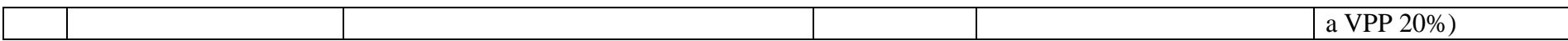

## **C.7. Právnická fakulta – úroveň pracoviště:**

Seznam pracovišť: 7110, 7115, 7120, 7130, 7140, 7150, 7160, 7170, 7180, 7190, 7990

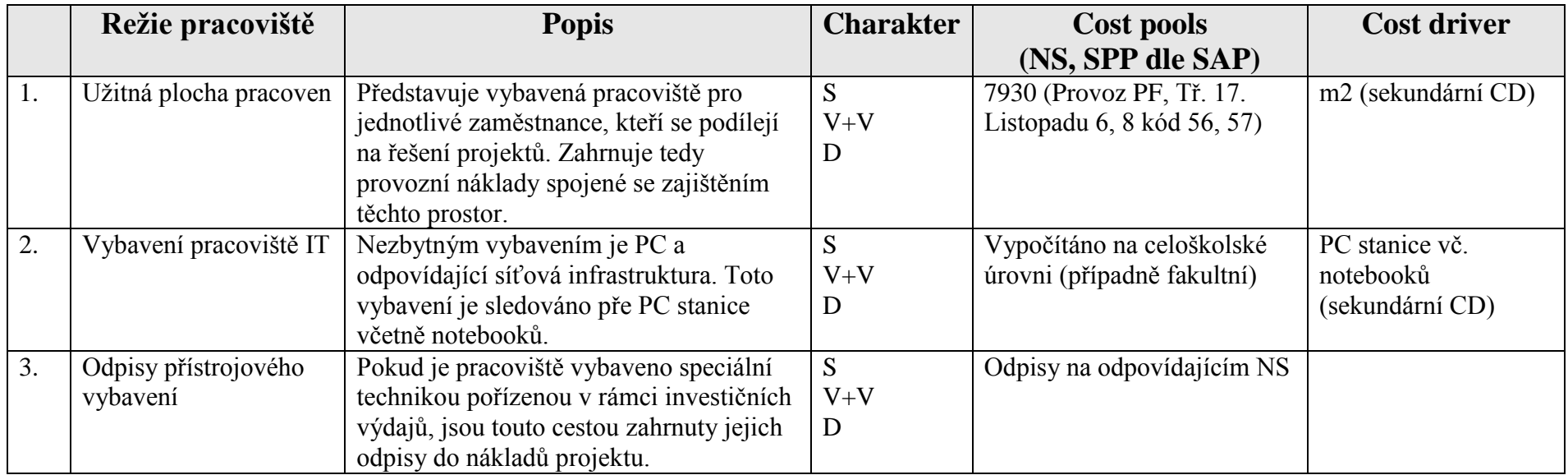

## **B. 8. Fakulta zdravotnických věd**

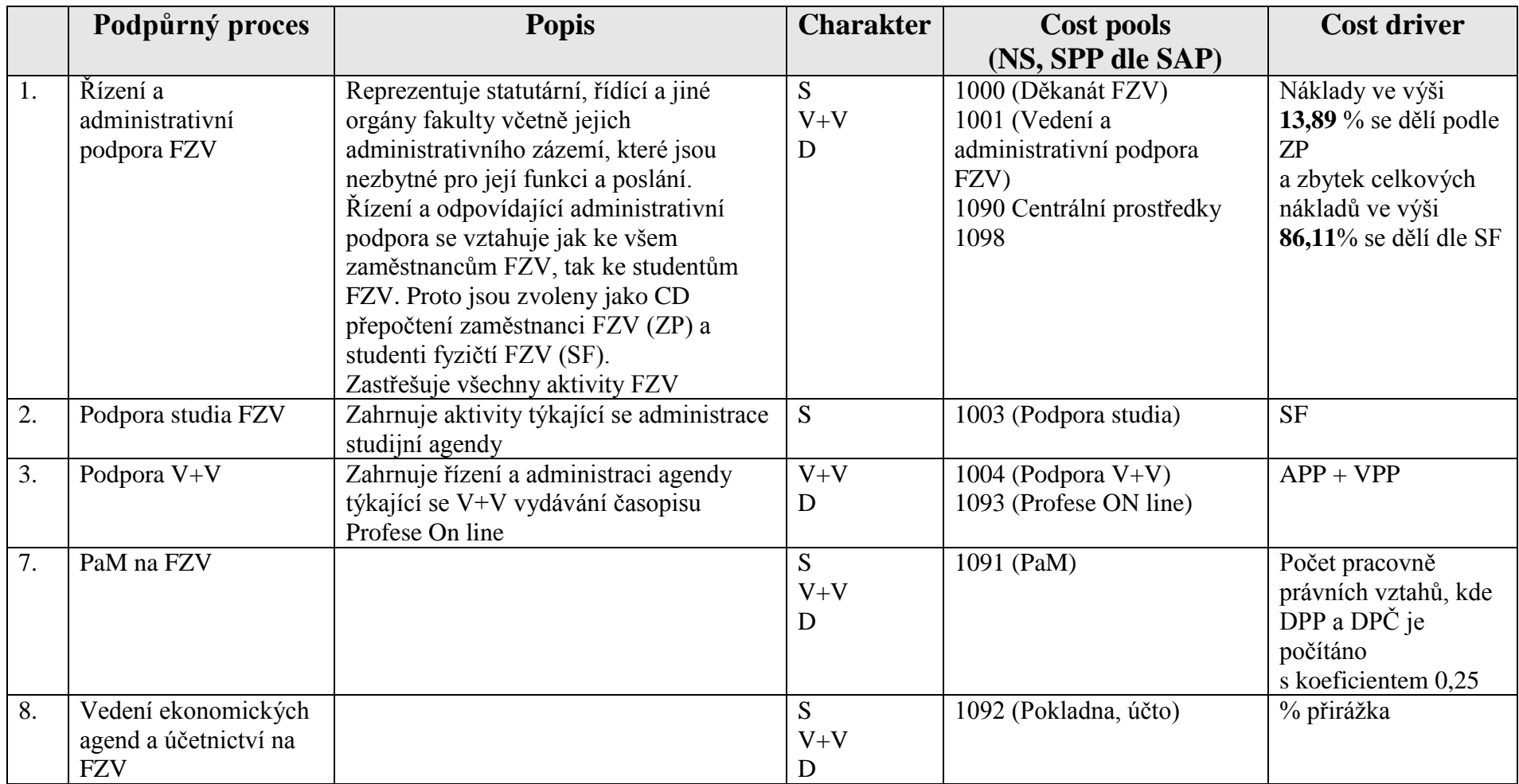

## **C.8. Fakulta zdravotnických věd – úroveň pracoviště:**

Seznam pracovišť (NS FZV): 1004, 1010,1020,1030,1040,1050,1060,1070, 1071

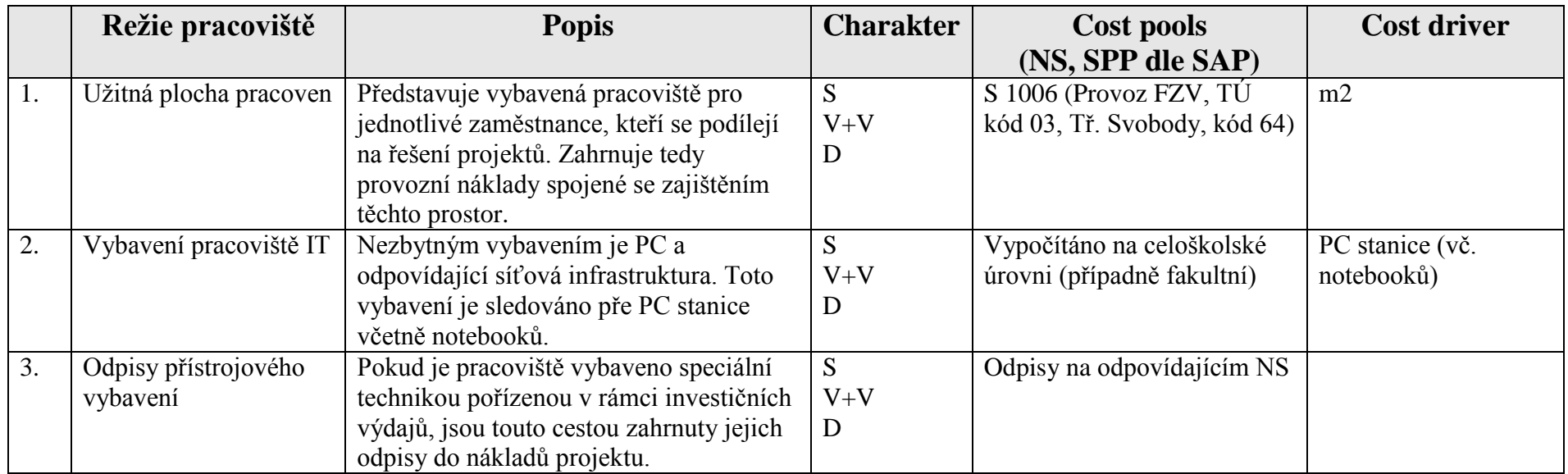

## <span id="page-35-0"></span>*3.2. Kvantifikace NN, datová základna*

Výše uvedeným způsobem jsou definovány a separovány NN pro jednotlivé úrovně v rámci organizační struktury UP. Dále je popsán způsob kvantifikace a zdroje dat.

### <span id="page-35-1"></span>**3.2.1. Náklady NS v rámci podpůrných procesů. Eliminace nezpůsobilých NN dle poskytovatelů**

Pro výpočet NN v daném roce X jsou čerpána data z IS SAP o nákladech a výnosech z předchozího uzavřeného účetního období roku X-1.

Náklady jednotlivých nákladových středisek jsou stanoveny jako hospodářský výsledek daného NS z přesně definovaných syntetických a analytických účtů skupin 5 (nákladové účty), skupiny 6 (výnosové účty) a skupiny 7 (účty odpovídající vnitřnímu zúčtování v rámci UP), a to za zdroje 11, 19, 31, 39 a 90.

Na základě pravidel, která jsou směrodatná pro poskytnutí podpory ze strany jednotlivých poskytovatelů, je vyhotovena tabulka, kde jsou definovány nezpůsobilé náklady včetně jejich odezvy v rámci účtové osnovy UP. Odtud je zpracován číselník jednotlivých poskytovatelů a k nim jsou definovány individuální selekty syntetických a analytických účtů (viz. Příloha č. 2e)), které se použijí pro stanovení způsobilých NN v rámci jednotlivých procesů. Tím jsou eliminovány nezpůsobilé náklady, aby nedošlo k jejich neoprávněné alokaci.

Takto kvantifikované náklady lze dosadit do Základní tabulky pro výpočet (zelená pole) a dále s nimi pracovat.

Analogický postup je použit při stanovení NN na úrovni fakulty v rámci těch procesů, které se na úrovni dané fakulty realizují.

## <span id="page-35-2"></span>**3.2.2. Použité CD, jejich zdroje a kvantifikace**

Použité CD, které jsou součástí datové základny pro výpočet NN se stanoví podobně jako další vstupní údaje, a to z databází roku X-1, kde rok X je rok, kdy se provádí výpočet NN. Jednotlivé CD jsou (možno použít též jejich kombinace):

- **SF - Student fyzický**. Údaj získáme z matriky studentů ke dni 31.10. roku x-1.
- **ZP – Zaměstnanec přepočtený = průměrný roční přepočtený počet**. Údaj za UP získáme ze sestavy NS, k nimž jsou přiřazeny odpovídající počty ZP, součet provedeme za všechna aktivní nákladová střediska UP.
- **Celkové náklady UP**. Získáme součtem nákladů za všechna nákladová střediska UP (bez SKaM) včetně SPP prvků přes všechny zdroje a s použitím úplné účtové osnovy (účty 501 100 až 599 999).
- **APP – akademický pracovník přepočtený = průměrný roční přepočtený počet**. Získáme jako sumu ZP přes všechna aktivní NS UP, použitý filtr: kategorie zaměstnance 11 až 17
- **VPP – vědecký pracovník přepočtený = průměrný roční přepočtený počet**. Získáme jako sumu ZP přes všechna aktivní NS UP, použitý filtr: kategorie zaměstnance 21
- **Obývaná podlahová plocha UP celkem (m2)**. Použito pro výpočet jednotkových nákladů procesu č. 9, úroveň A (celoškolská) vztaženo na m2 obývané plochy. Zjistíme ze sestavy soupisu všech budov UP a součtem ploch všech místností s nastavením filtru "Klasifikace MŠMT": *výuka, administrativa, vědecko-výzkumná činnost*. Součet provedeme přes místnosti, které přináleží všem aktivním NS UP.
- **Počet pracovněprávních vztahů včetně DPP a DPČ**. Získáme ze sestavy s tímto údajem přiřazeným k jednotlivým NS a jejich součtem za všechna aktivní NS za UP. DPP a DPČ budou do sumace vstupovat s indexem 0,25, protože jejich administrace představuje 25% námahy spojené s administrací standardní smlouvy kmenového

zaměstnance. Odůvodnění viz. Příloha č. 3. (DPP – dohoda o provedení práce, DPČ – dohoda o pracovní činnosti)

- **Počet PC celkem**. Získáme tak, že vezmeme všechna aktivní NS UP, k nim příslušející místnosti a k nim příslušející majetek. Použitý filtr na položky majetku v místnosti: Kategorie majetku 1, 3, (PC, notebook).
- **Výpočet provozních nákladů na 1 m2 obývané plochy.** Užití pro výpočet provozních nákladů na 1 m2 příslušné budovy a dále pro určení provozních nákladů pracoviště a provozních nákladů spojených s výukou. Provedeme součet ploch všech místností přes všechna NS, která jsou na úrovní C - režie pracoviště v dané budově. Při tom bude v rámci sestavy použit filtr "Klasifikace MŠMT": *výuka, vědeckovýzkumná činnost*. Provozní náklady budovy (popř. kde je to vhodné, souboru budov) jsou sledovány na samostatném NS. Příslušné celkové provozní náklady vydělíme odpovídajícím počtem m2, který získáme výše uvedeným postupem.

## <span id="page-36-0"></span>*3.4. Alokace NN. Vlastní výpočet.*

## <span id="page-36-1"></span>**3.4.1. A: Celoškolská úroveň**

**V 1. kole** výpočtu stanovíme náklady jednotlivých procesů a odtud hodnoty jednotlivých cost drivers vždy samostatně pro jednotlivé poskytovatele (viz vzorová výpočtová tabulka v příloze č. 2).

Základní vazby: Sestava náklady NS, účtová osnova dle poskytovatelů, sdruženo do procesů, výpočet jednotkových ukazatelů

**V 2. kole** výpočtu provedeme ještě následující dopočty: K nákladům jednotlivých procesů postupně připočteme:

- **Provozní náklady jednotlivých procesů** jako sumu provozních nákladů jednotlivých NS, které jsou procesu přiřazeny. To provedeme následujícím způsobem:
	- o Stanovíme náklady na m2 budovy. Izolujeme dle číselníku budov jednotlivou budovu. K ní přísluší jednotlivá nákladová střediska a k nim jsou přiřazeny místnosti s odpovídající výměrou podlahové plochy. Odtud vypočteme celkovou efektivní využívanou plochu budovy. Ke každé budově (případně souboru budov) je přiřazeno NS, kde jsou sledovány odpovídající provozní náklady. Jednoduchým výpočtem stanovíme náklady na m2 plochy dané budovy.
	- o Z vazby NS a místnosti s odpovídající výměrou stanovíme počet m2 NS a pomocí jednotkové ceny na m2 určíme provozní náklady. Suma provozních nákladů středisek daného procesu představuje provozní náklady samotného procesu.
- Vybrané režijní náklady rozpočítáme znovu mezi režijní NS.
	- o Režie na ZP, kterou máme stanovenou z 1. kola výpočtu alokujeme na jednotlivá NS dle počtu ZP a sumarizujeme za proces. O takto rozpočítané náklady se umenší náklady procesu č. 1.
	- o Analogicky rozpočítáme náklady na PC stanovené v 1. kole výpočtu, na jednotlivá NS, jimž přísluší odpovídající místnosti s definovaným vybavením výpočetní technikou. O takto rozpočítanou sumu nákladů umenšíme náklady na proces č. 11.

Odtud provedeme nový výpočet jednotlivých ukazatelů, jejichž hodnoty budou směrodatné pro další výpočty.

## <span id="page-37-0"></span>**3.4.2. B: Fakultní úroveň**

Na základě soupisu podpůrných procesů a jim přiřazených NS fakult sestavíme analogicky výpočtovou tabulku č. 1 dle uplatnění podpůrných procesů individuálně na jednotlivých fakultách a určíme hodnoty jednotkových ukazatelů pro úroveň fakulty.

## <span id="page-37-1"></span>**3.4.3. C: Úroveň pracoviště**

Stanovíme sumu NN pracoviště takto:

- **Provozní náklady pracoviště**. Celkový počet m2 všech místností (použitý filtr dle FAMA: Typ místnosti: *pracovna*), které přísluší odpovídajícímu NS se vynásobí jednotkovou cenou za m2 odpovídající dané budově (budovám), kde je pracoviště umístěno.
- **Odpisy přístrojového vybavení pracoviště**. Hodnota účtu 551 100 na příslušném NS pracoviště.
- **Vybavení IT**. Počet PC a notebooků v rámci pracoviště tak získáme analogickým postupem uvedeným v kapitole 5.2.2. Takto zjištěný počet PC, notebooků a tabletů vynásobíme odpovídající jednotkovou režií související se zajištěním provozu PC, notebooků a tabletů včetně konektivity.

Suma NN pracoviště popsaná v předchozích bodech se podělí počtem ZP na daném pracovišti a dostaneme sumu NN odpovídající jednomu přepočtenému zaměstnanci na daném pracovišti.

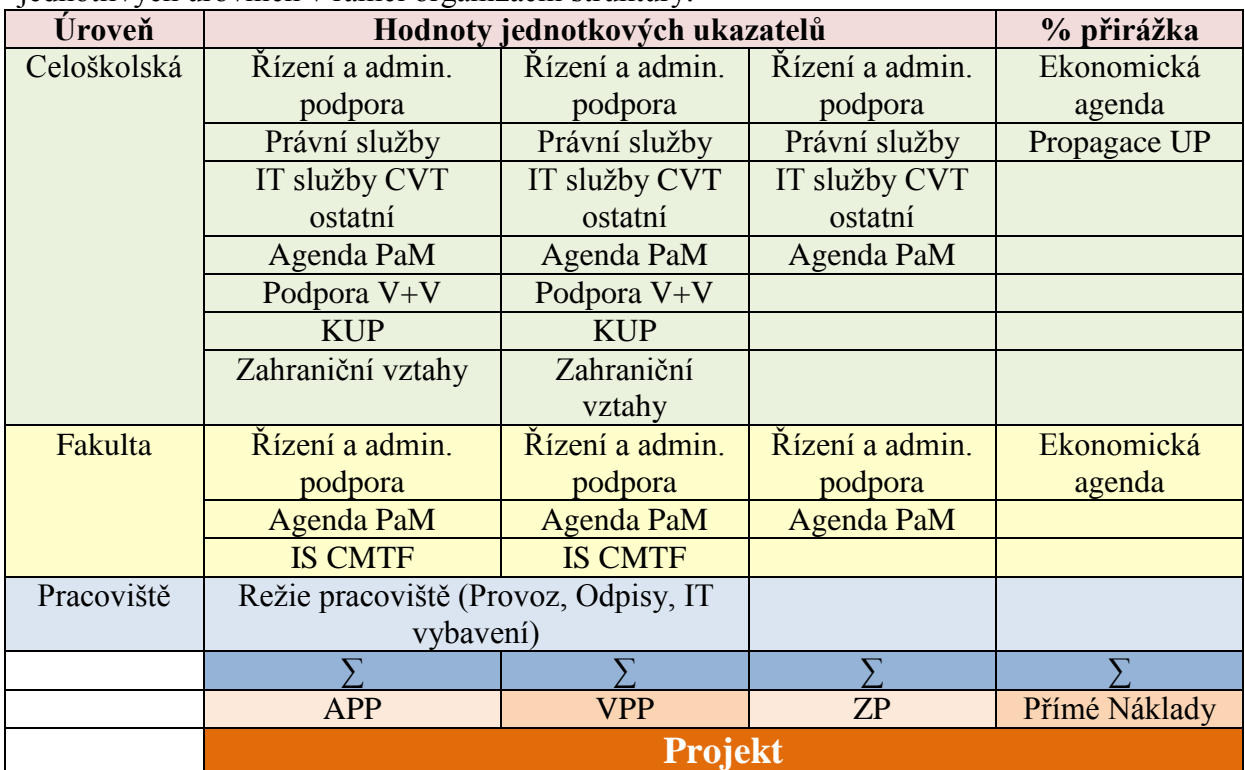

## <span id="page-37-2"></span>**3.4.4. Alokace na projekt**

Jednotlivé ukazatele – primární CD na sebe vážou níže uvedené NN z jednotlivých procesů na jednotlivých úrovních v rámci organizační struktury.

Projekt je pro potřeby výpočtu NN definován pomocí těchto parametrů:

- Počtem APP, kteří se zapojí do řešení projektu
- Počtem VPP, kteří se zapojí do řešení projektu
- Počtem ostatních ZP, kteří se zapojí do řešení projektu
- Počtem zaměstnanců, kteří se zapojí do řešení projektu formou dohod uzavřených mimo pracovní poměr (DPP – dohoda o provedení práce, DPČ dohoda o pracovní činnosti. Představuje položku OON – ostatní osobní náklady. Do formuláře se uvede předpokládaný počet administrovaných smluv).
- Projekt se realizuje v rámci dané součásti (popř. součástí) a v rámci konkrétního pracoviště (popř. několika pracovišť).
- Projekt předpokládá pro své řešení danou sumu přímých nákladů.

Výše uvedené parametry je třeba zadat zvlášť pro každý rok řešení projektu u víceletých projektů.

Na základě těchto parametrů a znalosti jednotkových hodnot těchto parametrů se stanoví NN projektu.

V dalších letech řešení projektu je možno, pokud to poskytovatel vyžaduje, aktualizovat výpočet NN projektu na základě nových údajů za nové předchozí účetní období.

## <span id="page-38-0"></span>**4. Specifické problémy**

## <span id="page-38-1"></span>*4.1. Doplňková činnost na UP*

## <span id="page-38-2"></span>**4.1.1. Oddělení NN na doplňkovou činnost**

Vybrané procesy slouží také k podpoře realizace doplňkové činnosti. Aby náklady spojené s těmito aktivitami nebyly alokovány na projekty, je třeba je oddělit. To se provede tím způsobem, že v rámci procesů, resp. příslušných NS, která se podílejí na realizaci doplňkové činnosti, bude při kvantifikaci nákladů střediska, započítán účet (549 994), kde jsou náklady účtovány se znaménkem minus a snižují tak celkové NN daného střediska alokovatelné na projekty V+V. Tím dostaneme jen tu sumu nákladů, která je spojena s realizací podpory pro ostatní činnosti, na které jsou tyto náklady alokovány dle jednotlivých CD.

## <span id="page-38-3"></span>**4.1.2. Alokace NN na doplňkovou činnost**

Na UP bývá obvyklé, že práce na kontraktech v rámci doplňkové činnosti je honorována, nikoliv tak, že by tam byl převeden pracovník s odpovídající částí úvazku, ale prostřednictvím nadtarifních složek mzdy (odměny, osobní příplatky). Jelikož je alokace některých NN vázána na přepočtený počet zaměstnanců, nebylo by možné vzhledem k reálnému přepočtenému počtu zaměstnanců ve výši 0 tuto alokaci provést. Proto v takových případech budeme vycházet z tzv. virtuálního přepočteného počtu zaměstnanců dle kategorie zaměstnance, přičemž jeho velikost stanovíme jako podíl odpovídající částky mzdových nákladů (mimo OON) a průměrné roční mzdy dané kategorie zaměstnance (odpovídající částka mzdových nákladů / průměrná roční mzda dané kategorie zaměstnance) a stanovíme tak výši virtuálního přepočteného počtu zaměstnanců, na který budou navázány odpovídající NN.

Průměrná roční mzda se stanoví za všechny zdroje včetně doplňkové činnosti, a to za UP celkem. Tato průměrná mzda se stanoví pro tyto kategorie zaměstnanců samostatně:

- $\bullet$  Profesor (kód 11)
- Docent (kód 12)
- Odborný asistent (kód 13)
- Asistent (kód 14)
- $\bullet$  Lektor (kód 15)
- Vědecko-pedagogický pracovník (kód 17)
- Vědecký pracovník (kód 21)
- THP technicko-hospodářský pracovník (kód 22)
- Dělník (kód 23)
- OPP obslužně provozní pracovník (kód 24)
- Zdravotnický pracovník (kód 25)

<span id="page-39-0"></span>Pro potřeby podpůrného procesu PaM bude každý zaměstnanec financovaný z tohoto kontraktu, zakázky brán s číslem 1. Ostatní NN budou alokovány standardním způsobem.

## *4.2. Způsob účtování NN na UP*

### <span id="page-39-1"></span>**4.2.1. Přeúčtování nákladů mezi zdroji financování**

V rámci hospodaření UP dochází často k účtování nákladů z hlavní činnosti proti různým druhům výnosů, které UP získává a slouží tak k jejímu dofinancování. Pro tyto účely bude prováděno přeúčtování nákladů mezi stejnými nákladovými účty (např. 518 100 – 518 100; 501 100 – 501 100 apod.)

### <span id="page-39-2"></span>**4.2.2. Přeúčtování NN na projekty V+V a doplňkovou činnost**

Přeúčtování NN na projekty V+V bude probíhat přes pomocné účty (549 996 a pro doplňkovou činnost 549 994) tak, že výpočtem stanovená částka, která reprezentuje všechny NN související s daným projektem, bude účtována se znaménkem minus na odpovídající režijní středisko a na tentýž účet se znaménkem plus do nákladů projektu, kde tak bude možné identifikovat sumu NN a ověřit jejich výši stanovenou výpočtem.

## <span id="page-40-0"></span>**5. Výpočet NN. Modelové příklady pro alokaci NN na projekty V+V**

Samotný výpočet výše NN je pro uživatele jednoduchý. Zadá základní parametry projektu nutných pro kalkulaci a aplikace pro FCM na UP vypočte příslušné NN v členění na náklady celoškolské, fakultní a na úrovni pracoviště.

## <span id="page-40-1"></span>*5.1. Zadávání dat, aplikace pro výpočet*

Aplikace se nachází, jako jeden z portletů, na Portálu UP. Po otevření aplikace je k dispozici následující rozhraní:

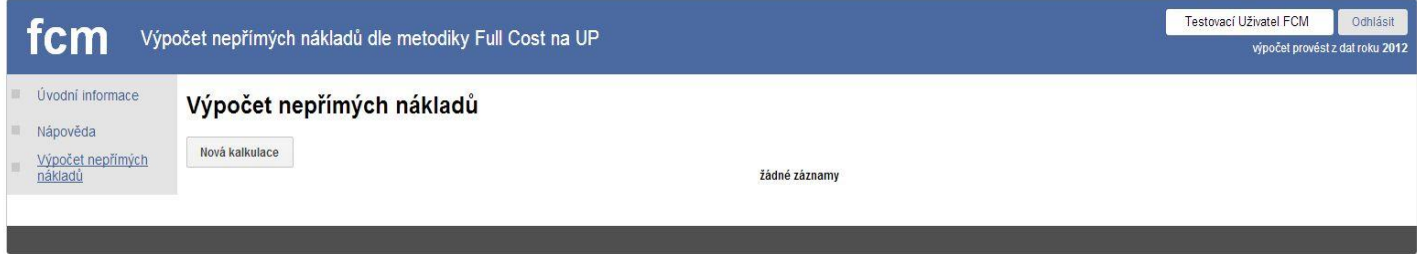

V levém menu je stručná Nápověda a položka pro Výpočet nepřímých nákladů. Stiskem tlačítka Nová kalkulace se aktivuje okno, kde se postupně zadají jednotlivé parametry projektu takto:

- **Poskytovatel** (popř. zdroj financování).
- Výše **přímých nákladů** projektu.

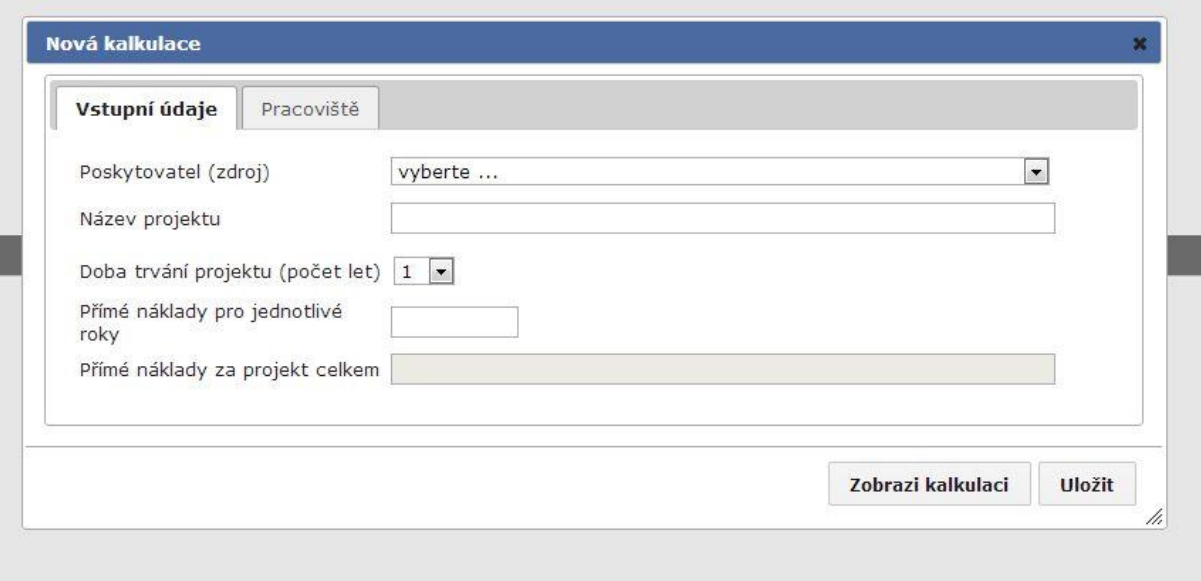

- **Pracoviště** (popř. kombinace pracovišť), kde se odehrává řešení projektu pře záložku Pracoviště takto:
	- $\circ$  Nejdříve se tlačítkem "<sup>+"</sup> vybere odpovídající pracoviště v rámci struktury, která se nabídne formou otevíracího seznamu. Zde provede výběr kliknutím na příslušnou položku a dané pracoviště se přepíše do příslušného pole:

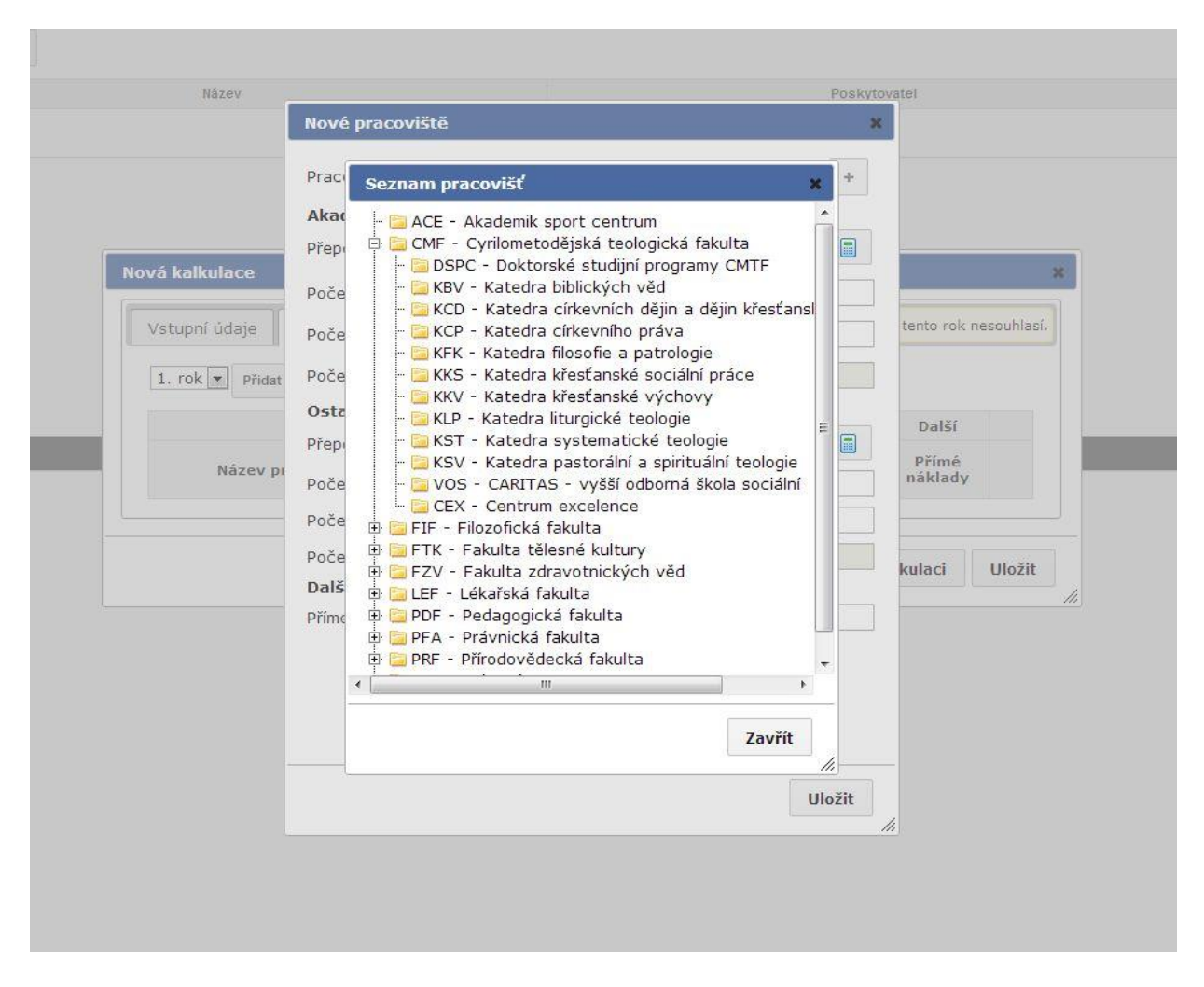

- o Dále se po zadání pracoviště zadá **personální zajištění** projektu v kategoriích **akademický a vědecký pracovník** po jednotlivých osobách, přičemž u každé osoby se zadá samostatně výše přepočteného úvazku (viz tlačítko kalkulačka a samostatné okno pro vkládání pracovníků) a dále počet dohod o provedení práce a počet dohod o pracovní činnosti.
- o Analogicky se bude postupovat v kategorii **ostatní zaměstnanci**.
- o V případě zakázky v rámci doplňkové činnosti je k dispozici kromě výše uvedeného ještě pole pro editaci tzv. virtuálních úvazků. Zadání probíhá přes kartu po kliknutí na tlačítko kalkulačka, kde se vybírají v jednotlivých řádcích z rolovacího seznamu kategorie zaměstnance a k němu se zadá roční objem vyplacených mezd ať už formou odměn nebo jiných nadtarifních složek mzdy.
- o Pro případ, že se projekt odehrává na více pracovištích, je třeba uvést objem přímých nákladů pro každé pracoviště samostatně tak, aby jejich součet odpovídal celkové sumě přímých nákladů projektu.

<span id="page-42-0"></span>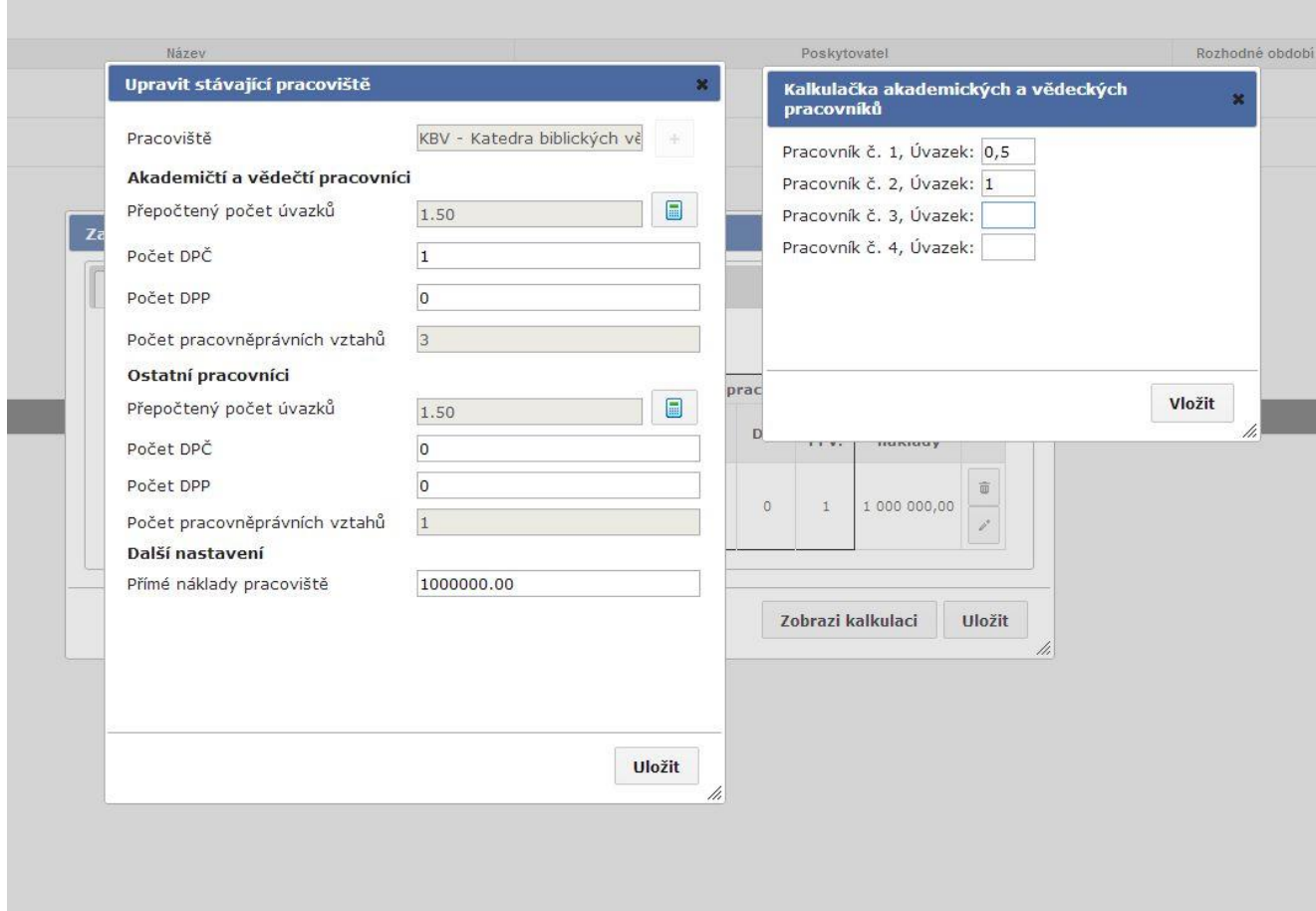

Po zadání všech parametrů se data uloží a objeví se aktivní tlačítko **Zobrazit kalkulaci**:

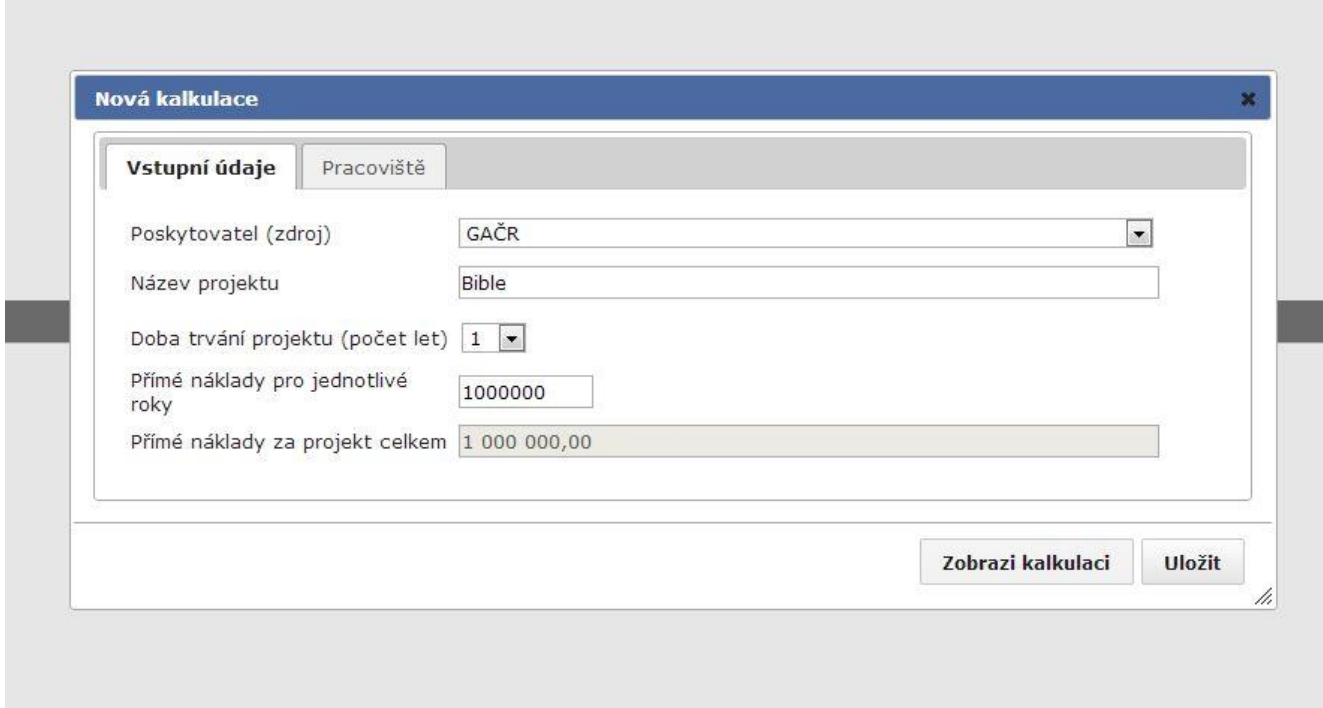

Po stisku tlačítka probíhá několik desítek sekund vlastní výpočet a zobrazí se formou tabulky výsledek:

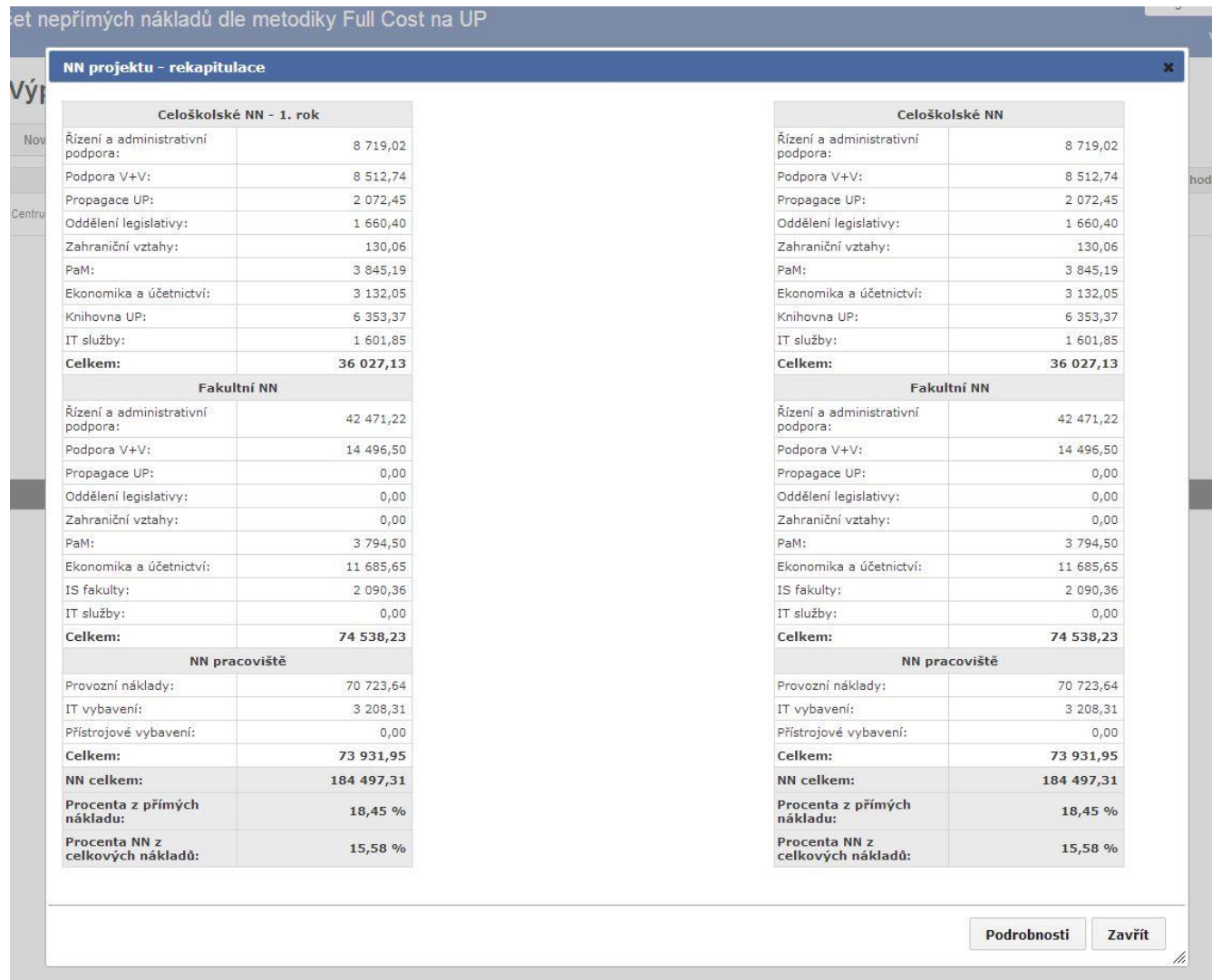

Zde jsou zobrazeny nepřímé náklady na jednotlivých úrovních struktury UP, náklady na jednotlivé podpůrné procesy, dílčí mezisoučty a poměrové ukazatele vzhledem k přímým nákladům projektu a celkovým nákladům projektu (=přímé a nepřímé náklady projektu dohromady).

V případě víceletého projektu se zobrazí tabulky za jednotlivé roky a součet za dobu trvání projektu celkem.

Tlačítkem **Podrobnosti** lze získat další náhled, který je vhodný zejména pro případ projektu, který se odehrává na více pracovištích. Zobrazení tabulek je ve formě stromové struktury pro jednotlivé úrovně UP a všechna zúčastněná pracoviště.

## **Seznam příloh:**

- 1. Resumé od auditora k postupu prací při tvorbě FCM na UP.
- 2. Excel přílohy
	- a) Tabulka vstupních parametrů pro výpočet NN na UP
	- b) Vzorová tabulka pro výpočet NN na UP úroveň A, celoškolská
	- c) Vzorová tabulka pro výpočet participace fakult
	- d) Výstup z aplikace pro výpočet NN projektu rekapitulace
	- e) Účtová osnova UP
	- f) Seznam NS UP
	- g) Poskytovatelé a nezpůsobilé náklady
- 3. Odůvodnění pro stanovení koeficientu 0,25 pro DPP a DPČ ve vztahu k administraci standardní pracovní smlouvy.

## <span id="page-45-0"></span>*Příloha č. 1: Resumé od auditora k postupu prací při tvorbě FCM na UP*

# Souhrn komentářů ke zvoleným CD

## *vycházející z podrobného podkladu variantního hodnocení jednotlivých cost drivers(CD)*

#### **Název projektu: Vytvoření metody full cost a její aplikace na UP** Registrační číslo projektu: CZ.1.07/2.4.00/16.0004

Na jednání dne 14.2.2013 bylo dohodnuto zpracování výsledného přehledu komentáře k jednotlivým CD, které byly univerzitou zvoleny pro další postup prací. Další podrobnosti byly projednány dne 24.4.2013 a souhrn komentářů byl doplněn a aktualizován.

## *Rektor apod.*

#### **CD: Počet přepočtených zaměstnanců a studentů fyzických s váhami CDvýuka=SF\*V1 ; CDostatní=ZP\*V2**

kde SF je počet studentů fyzických; ZP je počet zaměstnanců přepočtených; V1=Sh/(Čh+Sh); V2=Čh/(Čh+Sh); Čh je počet člověkohodin zaměstnanců za rok; Sh je počet studentohodin za rok.

Řešení je **transparentní**, nicméně bude nutno zdokumentovat a odůvodnit metodiku i postup výpočtu.

Z pohledu **spravedlnosti** nebyly varianty hodnoceny. Toto řešení lze použít i pro přiřazení režijních nákladů k doplňkovým činnostem (za předpokladu důsledného přiřazování úvazků k doplňkovým činnostem). Toto řešení bude podle řešitelského týmu pravděpodobně vykazovat i maximálně "spravedlivé" výsledky.

Lze předpokládat vyšší **administrativní** náročnost, zejména z důvodů vícestupňové alokace nepřímých nákladů a zapojením agend člověkohodin, studentohodin. I tyto agendy musí být jednoznačně popsané, mít svoji formu "uzávěrky" apod.

Jde o **stabilní** řešení, jak z vnitřního, tak z vnějšího pohledu. Hodnocení stability je mírně nižší zejména z možností budoucích vnějších omezení v oblasti CD (jak poskytovateli dotací, případně regulací tržních cen).

## *Agenda V+V*

### **CD: Počet vědeckých pracovníků (APP+VPP)**

kde APP je počet Akademických Pracovníků Přepočtený a VPP je počet Vědeckých Pracovníků Přepočtený.

Řešení je **transparentní**, a standardní (jde o alternativní vyjádření CD počtu hodin uváděného jako doporučovaného v Příloze 10).

Z pohledu **spravedlnosti** byly varianty hodnoceny pouze v diskuzi. Dle komentářů účastníků jednání se tato metoda jeví jako dostatečně přesná a spravedlivá.

Lze očekávat minimální **administrativní** náročnost, jednoduchou alokaci nepřímých nákladů na projekty. Údaje o vykázaných úvazcích musí být evidovány a sledovány v každém případě, nové agendy nevznikají. Také úloha kalkulace jednotlivých projektů bude velmi jednoduchá. Jde o **stabilní** řešení, jak z vnitřního, tak z vnějšího pohledu.

## *PaM*

## **CD: Počet pracovně právních vztahů včetně DPP a DPČ (s koeficientem 0,25)**

Řešení je **transparentní,** musí být přesně řešena metodika přiřazení vícenásobných úvazků fyzické osoby k výstupu (aktivitě / nákladovému objektu, např. osoby se třemi úvazky po 0,4 ve třech různých oblastech – výuka, VaV, DČ).

Z pohledu **spravedlnosti** nebyly varianty hodnoceny. Toto řešení lze použít i pro přiřazení režijních nákladů k doplňkovým činnostem (za předpokladu důsledného přiřazování počtu úvazků k doplňkovým činnostem). Lze předpokládat, že toto řešení bude přesněji vyjadřovat přiřazení režijních nákladů na agendu PaM (budou zohledněny i nároky vícenásobných pracovních poměrů, dohody o pracovní činnosti, dohody o provedení práce apod.).

Lze předpokládat vyšší **administrativní** náročnost, zejména z důvodu nutnosti přiřazení. Více náročná bude i oblast plánování i vykazování této režie na projekty, doplňkovou činnost.

Jde o **stabilní** řešení, jak z vnitřního, tak z vnějšího pohledu.

## *Ekonomika a účto*

#### **CD: Procentní přirážka k přímým nákladům**

Přímými náklady jsou myšleny "provozní" náklady (nikoliv výdaje) – účtované v rámci účtů nákladové třídy 5 (nikoliv investiční výdaje, které by mohly vztah mezi nepřímými náklady na účetnictví zkreslovat).

Řešení je **transparentní**, i když se jedná o aplikaci modelu "flat rate", nicméně v této oblasti "všeobecné režie" odůvodněnou.

Z pohledu **spravedlnosti** nebyly varianty hodnoceny. Toto řešení lze použít i pro přiřazení režijních nákladů k doplňkovým činnostem (bude pravděpodobně vykazovat i maximálně "spravedlivé" výsledky).

Lze předpokládat minimální **administrativní** náročnost. Alokace nepřímých nákladů je nejiednodušší.

Jde o **stabilní** řešení, jak z vnitřního, tak z vnějšího pohledu.

## *Zahraniční vztahy*

#### **CD: Studenti + AaV pracovníci (SF+APP+VPP)**

Řešení je **transparentní.** Zvolený CD má logické zdůvodnění.

Z pohledu **spravedlnosti** nebyly varianty explicitně hodnoceny, při projednáních se experti shodli, že zvolený CD nejpřesněji vystihuje vztah mezi nepřímými náklady a předmětem kalkulace.

Lze předpokládat vyšší **administrativní** náročnost, zejména z důvodů vícestupňové alokace nepřímých nákladů.

Jde o **stabilní** řešení, jak z vnitřního, tak z vnějšího pohledu. Hodnocení stability je mírně nižší, zejména z důvodu možností budoucích vnějších omezení v oblasti CD.

## *Propagace*

### **CD: Procentní přirážka k přímým nákladům**

Řešení je **transparentní,** i když se jedná o aplikaci modelu "flat rate", nicméně v této oblasti "všeobecné režie" odůvodněnou.

Z pohledu **spravedlnosti** nebyly varianty hodnoceny. Toto řešení lze použít i pro přiřazení režijních nákladů k doplňkovým činnostem (v této oblasti bude pravděpodobně vykazovat i maximálně "spravedlivé" výsledky).

Lze předpokládat minimální **administrativní** náročnost. Alokace nepřímých nákladů je nejiednodušší.

Jde o **stabilní** řešení, jak z vnitřního, tak z vnějšího pohledu.

## *Knihovna*

#### **CD: Počet výpůjček s vahami; CDvýuka=SF\*V1 ; CDostatní= (APP+VPP)\*V2 kde:**

 $V1 = Vyp_s/Vyp_{A+V+S}$ ; Vyp<sub>S</sub> vyjadřuje počet výpůjček studentů a Vyp<sub>A+VS</sub> vyjadřuje počet výpůjček akademických pracovníků, vědeckých pracovníků a studentů celkem;

**V2 = VypA+V/ VypA+V+S**; VypA+V vyjadřuje počet výpůjček akademických pracovníků a vědeckých pracovníků

Podle počtu výpůjček budou prostřednictvím vah odděleny náklady knihovny přímo spojené se studiem (tyto budou dále alokovány dle počtu fyzických studentů) a náklady knihovny ostatní (tyto budou dále alokovány dle počtu APP a VPP).

Řešení je **transparentní,** jednoznačně odděluje služby související výhradně se studiem (výpůjčky studentům) od služeb poskytovaných Akademických a Vědeckých pracovníků, cestou kterých jsou zatíženy ostatní aktivity.

Z pohledu **spravedlnosti** nebyly varianty hodnoceny.

Lze předpokládat vyšší **administrativní** náročnost, zejména z důvodů vícestupňové alokace nepřímých nákladů a existence nové evidence, která bude podkladem pro CD – počet výpůjček. Evidence počtu výpůjček v daném členění musí být přesně a jednoznačně popsaná, mít svoji formu "uzávěrky" apod.

Jde o **stabilní** řešení, jak z vnitřního, tak z vnějšího pohledu. Hodnocení stability je mírně nižší zejména z možností budoucích vnějších omezení v oblasti CD.

## *Režie pracoviště*

Náklady spojené s využitím prostor lze nazývat "režií pracoviště". Prostory společné využívané pro více aktivit (výuka, VaV, DČ) současně a jejich náklady budou rozpouštěny prostřednictvím CD.

### **CD: Procentní přirážka k přímým nákladům**

Řešení je **transparentní**, jedná se o aplikaci modelu "flat rate", nicméně jde o odůvodnitelné řešení, protože většina přímých nákladů s sebou nese nějaké požadavky na prostory.

Z pohledu **spravedlnosti** nebyly varianty hodnoceny. Lze předpokládat, že toto řešení je vykazuje vyšší míru "spravedlnosti" (kromě obecného přístupu také i vzhledem k "přesnější" alokaci na doplňkovou činnost).

Lze předpokládat minimální **administrativní** náročnost. Alokace nepřímých nákladů je nejiednodušší.

Jde o **stabilní** řešení, jak z vnitřního, tak z vnějšího pohledu. Toto řešení lze použít i pro přiřazení režijních nákladů k doplňkovým činnostem.

## *Podpora studia*

Aktivity, které směřují výlučně za podporou vzdělávací činnosti UP. Proto je jako CD zvolen student fyzický.

**CD: Student fyzický**

Řešení je **transparentní,** a odůvodnitelné.

Z pohledu **spravedlnosti** nebyly varianty hodnoceny, počet fyzických studentů je dle diskuzí i stávající praxe nejspravedlivější .

Lze předpokládat minimální **administrativní** náročnost, počty studentů jsou již v současné době sledovány a vyhodnocovány.

Jde o **stabilní** řešení, jak z vnitřního, tak z vnějšího pohledu.

## *Právní služby*

Zajišťuje servis v právních záležitostech UP, který se vztahuje jak ke všem zaměstnancům UP, tak ke studentům UP. Proto jsou zvoleny jako CD přepočtení zaměstnanci UP (ZP) a studenti fyzičtí UP (SF) se stejnými vahami jako u činnosti rektora. Není zařazeno do jednoho souhrnu nákladů rektora, z důvodů možné nezpůsobilosti těchto nepřímých nákladů bez jakýchkoliv výhrad některými poskytovateli dotací.

#### **CD: Počet přepočtených zaměstnanců a studentů fyzických s váhami CDvýuka=SF\*V1 ; CDostatní=ZP\*V2**

kde SF je počet studentů fyzických; ZP je počet zaměstnanců přepočtených; V1=Sh/(Čh+Sh); V2=Čh/(Čh+Sh); Čh je počet člověkohodin zaměstnanců za rok; Sh je počet studentohodin za rok.

Řešení je **transparentní**, nicméně bude nutno zdokumentovat a odůvodnit metodiku i postup výpočtu.

Z pohledu **spravedlnosti** nebyly varianty hodnoceny. Toto řešení lze použít i pro přiřazení režijních nákladů k doplňkovým činnostem (za předpokladu důsledného přiřazování úvazků k doplňkovým činnostem). Toto řešení bude podle řešitelského týmu pravděpodobně vykazovat i maximálně "spravedlivé" výsledky.

Lze předpokládat vyšší **administrativní** náročnost, zejména z důvodů vícestupňové alokace nepřímých nákladů a zapojením agend člověkohodin, studentohodin. I tyto agendy musí být jednoznačně popsané, mít svoji formu "uzávěrky" apod. Jde ovšem o stejný CD jako v případě rektora, takže administrativní náročnost bude "vyvážena" vícenásobným využitím tohoto CD.

Jde o **stabilní** řešení, jak z vnitřního, tak z vnějšího pohledu. Hodnocení stability je mírně nižší zejména z možností budoucích vnějších omezení v oblasti CD.

V Brně dne 29. 5. 2013

……………………………. Ing. Roman Bartoš SWC AUDIT s.r.o.

## <span id="page-49-0"></span>*Příloha č. 3: Podíl pracovních činností personalistky a mzdové účetní pracovní poměry a dohody o pracích konaných mimo pracovní poměr*

## **PERSONÁLNÍ REFERENTKA**

Popis pracovních činností a průměrný čas pro pracovní poměr (PP) a dohodu na 1 zaměstnance, příp. průměrný čas vykonávaných činností za měsíc za PP a dohody:

- 1. Zpracovává text inzerátů, zajišťuje výtisk v médiích (zadání, ověření textu a ceny, schválení, schválení faktury), organizuje výběr nových zaměstnanců a výběrová řízení, přijímá žádosti uchazečů, zpracovává vyrozumění o přijetí nebo nepřijetí uchazeče a archivuje dokumenty z výběrových řízení – v průměru 1x měsíčně.
	- **PP – 228 min. dohoda - 0**
- 2. Personální činnosti před vznikem pracovního poměru ověření dokladů (dotazník, dosažené vzdělání), zpracování dokladů – vstupní lékařská prohlídka (vystavení žádosti, dohody o úhradě, dokladu o úhradě, informace zaměstnancům, ověření faktury za prohlídku), informování zaměstnance o pracovních a mzdových podmínkách, školení BOZP a PO – průměrně.<br>PP – 46 min.

#### **PP – 46 min. dohoda – 0 min.**

- 3. Ověřuje správnost písemných návrhů vedoucích zaměstnanců na uzavření pracovní smlouvy druh práce a mzdové zařazení zaměstnanců (provede zápočet let odborné praxe a ověří zařazení do mzd. třídy a stupně), při uzavírání souběžných PP ověřuje rozsahy úvazků a druhy práce s již uzavřenými pracovněprávními vztahy vč. pracovní doby a řeší změny návrhů, předá ke schválení rektorovi, děkanovi.
	- **PP – 68 min. dohoda – 0 min.**
- 4. Zavádí údaje o zaměstnanci do SAP, zpracovává a vystavuje pracovní smlouvy, mzdové výměry a další doklady související se vznikem pracovního poměru (zejm. informace o obsahu pracovního poměru dle § 37 ZP, informace o nakládání s osobními údaji dle zákona o ochraně osobních údajů č. 101/2000 Sb., rozvrh pracovní doby a další), provede výpočet dovolené (viz bod 13), zavede údaje do SAP - u PP zavádí 25 infotypů (IT), u zaměstnanců, kteří již mají PP na UP nebo jde o opětovný nástup, zavádí méně IT (5), ale ověřuje zavedené, zajišťuje vydání osobní karty na CVT, zpravidla vč. vystavení dohody o úhradě stravného, zajišťuje podpisy (zaměstnavatel, zaměstnanec) a předává je zaměstnancům, zpravidla poskytuje zaměstnancům další informace.

#### **PP – 66 min. dohoda – 0 min.**

5. Zajišťuje kontrolu osobních údajů u dohod o pracích konaných mimo pracovní poměr dle dotazníku, ověřuje návrhy dohod předložených vedoucími zaměstnanci, příp. je opravuje nebo vypisuje, zajišťuje podpisy (zaměstnavatel, zaměstnanec) a předává zaměstnancům. Zavádí dohodu do SAP – 21 IT, u opětovného nástupu zavádí 5 IT, ale ověřuje sjednané hodiny a druh práce, při nesrovnalostech řeší změny, informuje zaměstnance. Podle druhu práce zajišťuje vstupní lékařskou prohlídku.

#### **PP – 0 dohoda – 19 min.**

- 6. Návrhy na změny pracovních poměrů ověřuje správnost návrhů druh práce, mzdové zařazení, předává ke schválení (rektor, děkan), zavádí změny do SAP, vystavuje dohodu o změně pracovní smlouvy, mzdový výměr a zajišťuje podpisy (zaměstnavatel, zaměstnanec) vč. předání zaměstnancům. Obdobně také provádí změny u dohod – sepíše dohodu o změně. **PP – 36 min. dohoda – 8 min.**
- 7. Návrhy na změny mzdy ověřuje správnost návrhů, zavádí do SAP, vystavuje mzdový výměr, zajišťuje podpisy a předání zaměstnancům.

```
PP – 21 min. dohoda – 0 min.
```
8. Sleduje mzdové postupy dle zápočtu odborné praxe, zavádí do SAP změnu mzdového stupně a mzdy, vystavuje mzdový výměr, zajišťuje podpisy a předání zaměstnancům.

#### **PP – 14 min. dohoda – 0 min.**

9. Zajišťuje agendu pracovnělékařské péče o zaměstnance – evidence a sledování termínů, vysílání zaměstnanců k preventivním lékařským prohlídkám (vystavení žádosti, potvrzení o

úhradě, informace), evidence lékařských zpráv, kontroluje faktury za lék. péči. U dohod provádí u prací v předepsaných kategoriích.

#### **PP – 48 min. dohoda – 11 min.**

10. Zajišťuje oblast vzdělávání zaměstnanců – školení, semináře, studium vč. zpracování dohod o zvýšení kvalifikace a evidence studijního volna.

#### **PP – 11 min. dohoda – 0 min.**

- 11. Přijímá a vyřizuje žádosti zaměstnanců a zpracovává a eviduje příslušné doklady, zejména v případech:
	- poskytnutí volna z důvodu osobních překážek na straně zaměstnance (pracovní neschopnost, mateřská a rodičovská dovolená, ošetřování člena rodiny aj.), překážek v práci z důvodu obecného zájmu, z důvodu školení a jiné formy přípravy nebo studia, neplaceného volna a tvůrčího volna, vč. informace zaměstnancům, navedení do SAP. U dohod pracovní neschopnost.

#### **PP – 12 min. dohoda – 6 min.**

- změn a rozvázání pracovního poměru, změn pracovního a mzdového zařazení, změn pracovní doby apod., obdobně také zpracovává změny u dohod.
- 12. Připravuje podklady a doklady pro rozvázání pracovního poměru, informuje ved. zaměstnance o postupu dle ZP, zpracovává texty výpovědí, příp. i upozornění zaměstnancům dle ZP, texty dohod atd., zajišťuje správnost v souladu se ZP, projednání s odbory, podpisy (rektor, děkan) zajišťuje komplexně agendu související s rozvázáním a ukončením pracovního poměru a dohody o pracích konaných mimo pracovní poměr vč. všech dokladů (vystavení písemných dokladů – výstupní list, potvrzení o zaměstnání – zápočtový list, zajišťuje řádné doručování dokumentů zaměstnancům), zavedení do SAP.

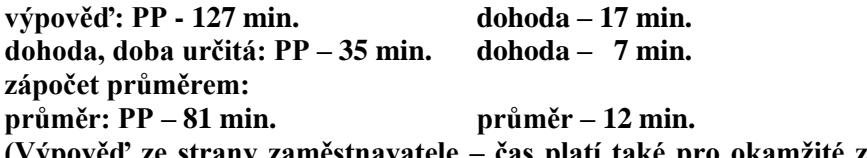

#### **(Výpověď ze strany zaměstnavatele – čas platí také pro okamžité zrušení PP ze strany zaměstnavatele)**

- 13. Zajišťuje běžnou personální agendu:
	- výpočet nároků zaměstnanců na dovolenou vč. nerovnoměrné prac. doby, zpracuje formuláře pro roční rozvrhy dovolené, zajistí jejich rozeslání vč. informace vedoucím zaměstnancům, po vyplnění projedná s odborovou organizací, přijímá a eviduje dovolenky, sleduje čerpání dovolené, příp. provádí krácení dovolené a informuje vedoucí zaměstnance a zaměstnance průběžně o zůstatcích nebo přečerpání dovolené,

#### **PP – 36 min. dohoda – 0 min.**

- sleduje termíny ve všech oblastech personální práce a zajišťuje příslušná opatření vč. informování příslušných vedoucích zaměstnanců, zejm. mzdové postupy, pracovní poměry na dobu určitou, preventivní zdravotní prohlídky, životní jubilea aj., u dohod výkazy práce, skončení dohody,

#### **PP – 13 min. dohoda – 7 min.**

kontroluje a vede evidenci zdravotního pojištění, pracovní doby a docházky, vede evidenci pracovní neschopnosti, úrazovosti a ošetřování členů rodiny, MD a RD, neplaceného volna a tvůrčího volna vč. zpracování dohod o poskytnutí volna, studijního volna a další nepřítomnosti zaměstnance v práci,

#### **PP – 19 min. dohoda – 7 min.**

- vede osobní spisy všech zaměstnanců, vede archiv dohod a všech dalších dokumentů, zabezpečuje jejich ochranu před zneužitím, zejm. v souladu s ustanovením § 312 ZP a zákona o ochraně osobních údajů, zajišťuje předání dokumentů k archivaci a skartaci dle vnitřního předpisu UP.

#### **PP – 12 min. dohoda – 7 min.**

14. Zajišťuje komplexně personální agendu zaměstnanců - cizinců, související se vznikem, změnou a ukončením pracovního poměru dle výše uvedeného, zejm. zajišťuje informování cizince, řádné doklady a údaje k daňovým náležitostem a náležitostem zdravotního a sociálního pojištění ve spolupráci se zaměstnancem – cizincem, jeho přímým nadřízeným a vedoucí Oddělení mezd RUP. Zajišťuje v termínech oznámení úřadu práce.

#### **PP – 33 min. dohoda – 12 min.**

(Čas nad rámec pracovněprávního vztahu s občanem ČR)

15. Zajišťuje komplexně agendu v SAP, vkládá do programu řádně a včas veškeré údaje, průběžně ověřuje správnost údajů v SAP, zejm. provádí kontrolu při změně legislativy, nesprávné údaje neprodleně opravuje, příp. upozorňuje CVT na chybné údaje.

**PP – 14 min. dohoda – 7 min.**

- 16. Zajišťuje podklady a informace pro vedení součásti (fakulty), vedoucí zaměstnance RUP, zejm. PMO, pro řešitele projektů a pro další orgány a organizace, zpracovává statistické výkazy a informuje odborovou organizaci v souladu s kolektivní smlouvou UP.
	- **PP – 48 min. dohoda – 18 min.**
- 17. Spolupracuje se mzdovou účetní a se zaměstnanci ostatních pracovišť, zejm. s vedoucími zaměstnanci součásti (fakulty) a RUP, s řešiteli projektů, s příslušnou odborovou organizací a s dalšími orgány a organizacemi a zpracovává dle jejich požadavků podklady a informace; při zpracování podkladů a informaci dodržuje zákon na ochranu osobních údajů.

#### **PP – 17 min. dohoda – 12 min.**

- 18. Informuje zaměstnance a vedoucí zaměstnance o právech a povinnostech zaměstnavatele a zaměstnanců v souladu s příslušnými právními předpisy (zejm. ZP), vnitřními předpisy a normami UP, a to především o pravidlech a postupech při vzniku, změně a rozvázání pracovněprávního vztahu, o pracovní době, dovolené, odměňování, porušení pracovní kázně a neplnění předpokladů stanovených právními předpisy pro výkon sjednané práce (např. neuspokojivé pracovní výsledky), pracovnělékařské péči, BOZP a ochraně zdraví při práci atd.
- 19. Odpovídá za dodržování právních a vnitřních předpisů a metodiky v oblasti personální práce, je povinna průběžně sledovat nové právní předpisy a vnitřní předpisy a normy týkající se personální práce vč. odměňování a prohlubovat své vzdělání v této oblasti samostudiem a účastí na odborných seminářích a upozorňovat nadřízené zaměstnance, vedoucí zaměstnance součásti (fakulty), CVT a RUP na nesprávné postupy a nedostatky.

**PP – 34 min. dohoda – 14 min.**

- 20. Je povinna zachovávat mlčenlivost o osobních údajích zaměstnanců dle zákona č. 101/2000 Sb., o ochraně osobních údajů.
- 21. Řídí se pokyny svého nadřízeného, metodickými pokyny vedoucí Odboru personalistiky a mezd RUP a vedoucí Oddělení mezd RUP.

**Není-li uvedeno časové vyjádření, je již obsaženo v ostatních činnostech.**

**Celkem činnosti personalistky a poměr činností spojených s PP a dohodami: PP – 857 min. dohoda – 140 min. poměr dohod/PP = 16,3 %**

## **MZDOVÁ ÚČETNÍ**

Popis pracovních činností:

1. Vkládá do programu SAP osobní údaje zaměstnanců pro zpracování mezd a odměn z dohod o pracích konaných mimo pracovní poměr a odměn z autorských honorářů (AH) – zejm. číslo bankovního účtu k výplatě mzdy a odměn z dohod a AH, zdravotní pojišťovnu, údaje pro odvod pojistného, daňové údaje a případně účty a částky pro srážky ze mzdy dle právních předpisů.

#### **PP – 22 min. dohoda – 20 min.**

**2.** Na základě evidence docházky zaměstnanců za kalendářní měsíc a dokladů zaměstnanců o nepřítomnosti v práci zpracovává a zadává do programu údaje pro výpočty výplat mezd zaměstnanců – oprava nebo zadání počtů odpracovaných hodin, práce přesčas, pracovní pohotovosti apod., dny, příp. hodiny pracovní neschopnosti, ošetřování člena rodiny nebo karantény, mateřské dovolené, neplaceného volna a další údaje o přítomnosti či nepřítomnosti

zaměstnance v práci, zajišťuje výplaty příplatků (za práci přesčas, ve dnech pracovního klidu, ve svátky, v noci, na rizikovém pracovišti, za přerušení směny), zajišťuje výplaty náhrad mezd za dobu nepřítomnosti zaměstnance v práci (doba dovolené, osobní překážky v práci, překážky v práci z důvodu obecného zájmu a překážky na straně zaměstnavatele), zpracovává a zadává odvody pojistného (sociální, zdravotní) a srážky z mezd (např. exekuce aj.).

#### **PP – 18 min. dohoda – 5 min.**

3. Kontroluje návrhy odměn podle Vnitřního mzdového předpisu UP a podle směrnice o sociálním fondu a zajišťuje jejich výplaty vč. odvodů daní a pojistného, jsou-li odvody stanoveny právními předpisy.

#### **PP – 4 min. dohoda – 0 min.**

4. Zpracovává výplaty odměn z dohod o pracích konaných mimo pracovní poměr – zadává počty odpracovaných hodin a částku odměny, výplaty odměn z autorských honorářů.

#### **PP – 0 min. dohoda – 8 min.**

- 5. Odpovídá za správnost provedení výpočtů měsíčních mezd, dávek nemocenského pojištění a náhrad mezd za nemoc, odvodů sociálního a zdravotního pojištění a odvodů daní z mezd.
- 6. Zajišťuje od zaměstnanců podklady pro výpočet daně ze mzdy jednotlivých zaměstnanců daňová prohlášení, potvrzení o studiu, potvrzení o pobírání částečného nebo plného invalidního důchod, potvrzení o uplatňování slevy na dani.

#### **PP – 13 min. dohoda – 8 min.**

7. Provádí roční zúčtování daně z příjmu zaměstnanců dle daňových prohlášení zaměstnanců a vystavuje potvrzení o výši příjmů zaměstnanců pro jimi podávané roční zúčtování daně z příjmu na FÚ.<br>**PP** – **19 min.** 

#### **PP – 19 min. dohoda –15 min.**

8. Zpracovává a kontroluje rekapitulaci mezd, zejm. návaznost na vyplácení jednotlivých mzdových složek, tisky kontrolních sestav.

#### **PP – 48 min. dohoda – 11 min.**

9. Vede daňová prohlášení a ELDP zaměstnanců, zajišťuje ve stanovených ročních termínech jejich schvalování podpisy zaměstnanců, ELDP odesílá každoročně na OSSZ. ELDP zpracovává a odesílá na OSSZ také v případech skončení pracovněprávního vztahu a v případě žádosti zaměstnance o důchod.<br>**PP** – 26 min. dohoda – 22 min

#### **PP – 26 min. dohoda – 22 min.**

10. Vystavuje a vydává zaměstnancům potvrzení o jejich příjmech pro potřeby zaměstnanců, pro soudy a úřady práce, příp. pro jiné orgány.

#### **PP – 12 min. dohoda – 9 min.**

11. Komplexně zajišťuje mzdovou agendu zaměstnanců – cizinců ve spolupráci s personální referentkou, zaměstnancem – cizincem, jeho přímým nadřízeným a vedoucí Oddělení mezd  $RUP$ .<br>**PP** – 36 min.

#### **PP – 36 min. dohoda – 16 min.**

(Čas nad rámec zaměstnance – občana ČR)

- 12. Zajišťuje komplexně mzdovou agendu v SAP, průběžně ověřuje správnost údajů v SAP při změně legislativy ověřuje správnost vždy, nesprávné údaje neprodleně opravuje a upozorňuje CVT na chybné údaje.
- 13. Spolupracuje s personalistkou, se zaměstnanci ostatních pracovišť, zejm. s vedoucími zaměstnanci fakulty a RUP, s řešiteli projektů, s příslušnou odborovou organizací a s dalšími orgány a organizacemi a zpracovává dle jejich požadavků podklady a informace; při zpracování podkladů a informací dodržuje zákon na ochranu osobních údajů.
- 14. Informuje zaměstnance a vedoucí zaměstnance o právech a povinnostech zaměstnavatele a zaměstnanců v oblasti mzdové agendy vč. daní, pojistného, nemocenských dávek apod. v souladu s příslušnými právními předpisy.

#### **Za body 12 – 14:**

#### **PP – 22 min. dohoda – 12 min.**

15. Odpovídá za dodržování právních a vnitřních předpisů a metodiky v oblasti mzdové agendy. Je povinna průběžně sledovat právní předpisy a vnitřní předpisy a normy týkající se mzdové agendy a prohlubovat své vzdělání v této oblasti samostudiem a účastní odborných seminářů.

Je povinna upozorňovat nadřízené zaměstnance, vedoucí zaměstnance fakulty, RUP a CVT na nesprávné postupy a nedostatky.

**PP – 34 min. dohoda – 12 min.**

- 16. Je povinna zachovávat mlčenlivost o osobních údajích zaměstnanců dle zákona č. 101/2000 Sb., o ochraně osobních údajů, ve znění pozdějších předpisů.
- 17. Řídí se pokyny svého nadřízeného, metodickými pokyny vedoucí Odboru personalistiky a mezd RUP a vedoucí Oddělení mezd RUP.

**Není-li uveden čas, je již obsažen v ostatních činnostech.**

**Celkem činnosti mzdové účetní a poměr činností spojených s PP a dohodami:**

**PP – 254 min. dohoda – 138 min. poměr dohod/PP = 54,3 %**

**Celkem činnosti personalistky a mzdové účetní a poměr činností spojených s PP a dohodami:**

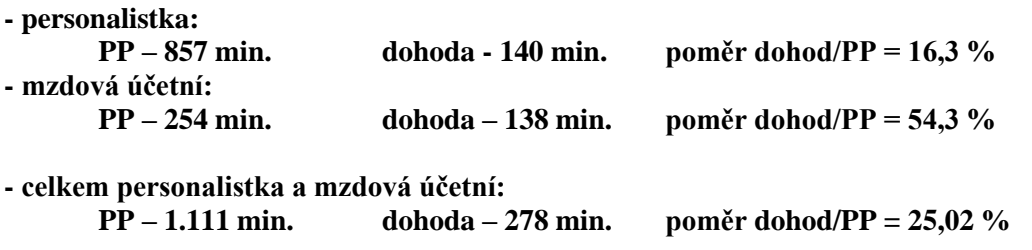

#### **Komentář:**

Činnosti uvedené v minutách vyjadřují průměrné hodnoty časové náročnosti – některé činnosti vyžadují v konkrétních případech dle uvedených bodů více času, jiné méně času.

Zde uvedené časové údaje jsou pouze vyjádřením vzájemného poměru časové náročnosti spojené s pracovními poměry a časové náročnosti spojené s dohodami o pracích konaných mimo pracovní poměr. Nejsou vyjádřením ve vztahu k fondu pracovní doby.

Hodnoty vyjadřují časovou náročnost spojenou s úkony na 1 zaměstnance nebo činnosti vykonávané v rámci příslušné agendy týkající se všech zaměstnanců. Některé činnosti vykonávají pracovnice pouze v souvislosti s určitým pracovním úkonem (např. vznik, změna či rozvázání pracovního poměru nebo dohody, mzdové zařazení a změny), jiné činnosti vykonávají u více či méně zaměstnanců průběžně (např. dovolená, pracovní neschopnost), některé vykonávají měsíčně u všech zaměstnanců (např. evidence docházky, měsíční zúčtování mezd) a některé vykonávají méně často (např. výpověď ze strany zaměstnavatele). Pokud bychom chtěli zjistit využití fondu pracovní doby, musely by být uvedené časové hodnoty vyjádřeny dle počtů zaměstnanců, počtů nových pracovních poměrů či dohod, počtů výpovědí atd., tzn. individuálně u každé personalistky a mzdové účetní.

Z uvedených důvodů je časová náročnost u mzdové účetní mnohem nižší než u personalistky, mzdová účetní ovšem zpracovává ve vyšší míře úkony spojené se všemi zaměstnanci (mzdová uzávěrka, zpracování ELDP, daňové náležitostí a úkony spojené s pojistným vč. odvodů daní a pojistného).

Olomouc 3. 6. 2013, Jitka Barnetová